Белорусский национальный технический университет

## Приборостроительный факультет

## Кафедра «Инженерная математика»

СОГЛАСОВАНО

СОГЛАСОВАНО Декан приборостроительного фа-

Заведующий кафедрой «Инженерная математика»

М.А. Князев

\_\_\_\_\_\_\_\_\_\_\_\_\_\_\_\_А.И.Свистун

12 апреля 2023 г.

28 апреля 2023 г.

культета

Электронный учебно-методический комплекс по учебной дисциплине

## **«ИНФОРМАТИКА»**

для студентов I ступени получения высшего образования специальностей 6-05-0716-01, 6-05-0716-03, 6-05-0716-04, 6-05-0716-05, 6-05-0716-06, 6-05-0716-08 приборостроительного факультета

Составители:

профессор кафедры «Инженерная математика» Князев Михаил Александрович, доцент кафедры «Инженерная математика» Гацкевич Елена Ивановна, старший преподаватель кафедры «Инженерная математика» Кондратьева Наталья Анатольевна, доцент кафедры «Инженерная математика» Романчак Василий Михайлович, доцент кафедры «Инженерная математика» Гундина Мария Анатольевна

Рассмотрено и утверждено на заседании Совета ПСФ Протокол № 8 17 мая 2023 года

Минск БНТУ 2023

Перечень материалов

Электронный учебно-методический комплекс (ЭУМК) по учебной дисциплине «Информатика» состоит из следующих разделов:

#### **I. Теоретический раздел:**

– учебные материалы (QR- код).

– методические материалы к курсовой работе.

#### **II. Практический раздел:**

– описание этапов выполнения курсовой работы, список тем курсовых работ.

#### **III. Контроль знаний**

– перечень вопросов, выносимых на зачет (экзамен),

– проверочные тесты по темам курса «Информатика» с вариантами ответов.

#### **IV. Вспомогательный раздел:**

– учебная программа для учреждения высшего образования.

#### **ПОЯСНИТЕЛЬНАЯ ЗАПИСКА**

*Цели создания ЭУМК:*

Целью ЭУМК по дисциплине «Информатика» является формирование у студентов комплекса знаний по изучаемой учебной дисциплине, соответствующих академическим, социально-личностным и профессиональным компетенциям специалиста в рамках образовательного стандарта для специальностей приборостроительного факультета 6-05-0716-01, 6-05-0716-03, 6-05-0716-04, 6-05-0716-05, 6-05-0716-06, 6-05-0716-08.

*Особенности структурирования и подачи учебного материала* являются изучение следующих теоретических материалов:

- базовые теоретические сведения по дисциплине «Информатика».

- методические рекомендации к написанию курсовой работы по дисциплине «Информатика», список тем курсовых работ;

Практическая часть состоит из обучающих материалов для выполнения необходимых разделов курсовой работы, задач для самостоятельного решения.

Раздел контроля знаний содержит проверочные тесты с вариантами ответов, вопросы к зачету (экзамену).

Вспомогательный раздел содержит учебную программу по дисциплине «Информатика».

*Рекомендации по организации работы с ЭУМК:* Материалы данного электронного учебного-методического комплекса можно использовать в качестве методической поддержки при проведении практических и лабораторных занятий, при выполнении курсовой работы, для закрепления и углубления знаний, для самостоятельной работы и подготовки студентов к зачету (экзамену)**.**

# **Содержание**

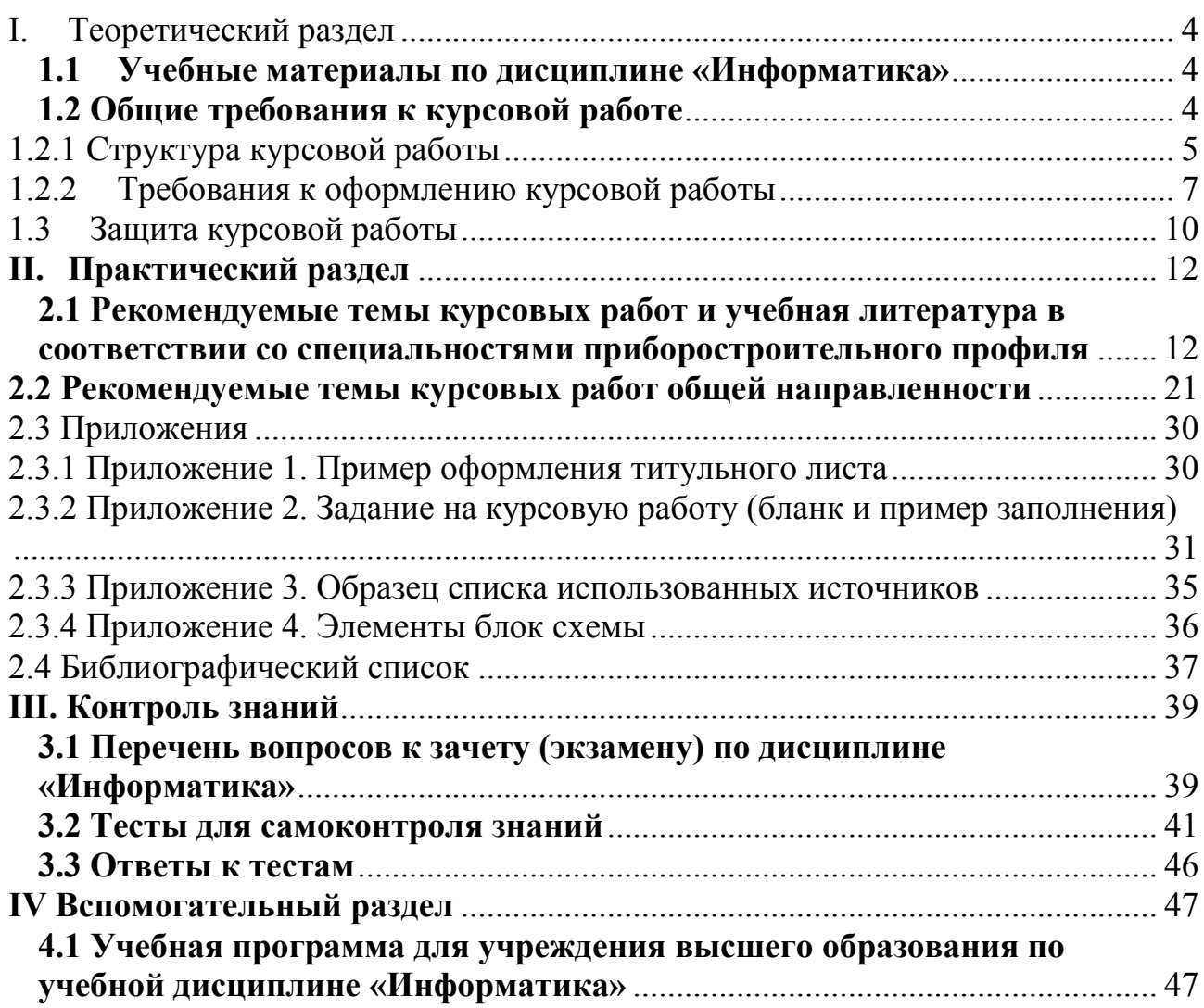

# <span id="page-3-0"></span>**I. Теоретический раздел 1.1 Учебные материалы по дисциплине «Информатика»**

<span id="page-3-1"></span>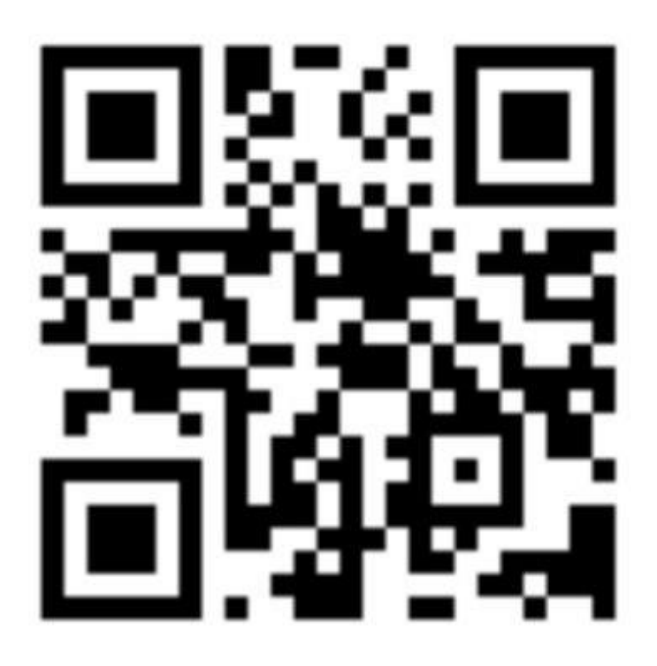

#### **1.2 Общие требования к курсовой работе**

<span id="page-3-2"></span>Курсовая работа – индивидуальная самостоятельная работа студента по изучению современных пакетов прикладных программ и самостоятельному решению инженерных и научно-исследовательских задач с использованием компьютерных технологий. При выполнении курсовой работы закрепляются теоретические и практические знания, полученные при изучении информатики и других дисциплин на предшествующих этапах обучения.

Целью курсовой работы является закрепление знаний, полученных при изучении курса «Информатика», и формирование навыков самостоятельного решения технических, инженерных и исследовательских задач с использованием современных компьютерных технологий.

Основные задачи, решаемые при выполнении курсовой работы:

- закрепление, углубление, расширение и систематизация знаний, полученных при изучении информатики;

- развитие у студента умения практического применения полученных знаний по информатике и математике для решения конкретных инженерных и научно-исследовательских задач;

- формирование у студента навыков по использованию необходимых материалов из технической, научно-технической и справочной литературы;

- выработка у студента навыков по информационному поиску в интернете;

- развитие навыков четкого и логического изложения материала;

- развитие умений формулировать логически обоснованные выводы, предложения и рекомендации по результатам выполненной работы;

- ознакомление с правилами оформления курсовых работ.

Информация о темах курсовых работ вывешивается на информационном стенде кафедры «Инженерная математика» в начале семестра, в котором предусмотрено выполнение курсовой работы.

Обучающийся самостоятельно выбирает тему курсовой работы из числа утвержденных на кафедре. Студент может предложить свою тему курсовой работы с обоснованием ее целесообразности.

В соответствии с выбранной темой руководитель выдает задание на курсовую работу, в котором должны быть указаны тема работы, исходные данные, перечень вопросов, которые подлежат разработке, примерный календарный график выполнения курсовой работы с указанием сроков выполнения. Задание на курсовую работу подписывается руководителем работы, обучающимся и утверждается заведующим кафедрой «Инженерная математика».

Для формирования у обучающихся навыков работы в команде возможна выдача группового задания, предусматривающего работу нескольких студентов над одной курсовой работой. В этом случае каждому студенту устанавливается индивидуальный объем задач.

Сроки выдачи задания на курсовую работу, выполнения отдельных этапов и всей работы в целом устанавливаются кафедрой в соответствии с учебным планом и утвержденным графиком работы студентов. Смена темы курсового проекта после получения задания не допускается.

В соответствии с графиком консультаций по курсовой работе руководитель контролирует ход выполнения работы, оказывает помощь в преодолении затруднений, анализирует ошибки.

#### <span id="page-4-0"></span> **1.2.1 Структура курсовой работы**

Курсовая работа должна иметь следующую структуру:

- титульный лист (см. Приложение 1);
- задание (см. Приложение 2);
- обозначения и сокращения (при необходимости);
- содержание;
- введение;
- основная часть;
- заключение;
- список использованных источников (см. Приложение 3);
- приложения.

**Титульный лист** является первой страницей проекта, в нем указываются тема курсовой работы, факультет, номер группы, фамилия, имя, отчество студента, руководитель работы. Заполнение титульного листа осуществляется по образцу, приведенному в Приложении 1.

**Задание** на курсовую работу выдается студенту руководителем работы. Руководитель работы оказывает студенту помощь в разработке календарного плана выполнения курсовой работы, а также рекомендует основную литературу, справочные материалы и другие источники.

Бланк и образец заполненного задания приведены в Приложении 2. Задание печатается на одном листе с двух сторон. Задание по курсовой работе подписывается руководителем, обучающимся и утверждается заведующим кафедрой. Задание вкладывается в папку с курсовой работой. Страницы задания не нумеруются.

**Содержание** включает введение, наименование всех разделов, подразделов, пунктов (если они имеют наименование), заключение, список использованных источников и наименования приложений с указанием номеров страниц, с которых начинаются эти элементы в отчетном документе. При составлении содержания используется функция автоматического создания оглавления Word.

**Обозначения и сокращения** приводятся при необходимости и содержат перечень обозначений и сокращений, применяемых в данной работе. Запись обозначений и сокращений приводится в порядке использования их в тексте работы с необходимой расшифровкой и пояснениями.

**Введение** характеризует современное состояние проблемы, которой посвящена работа, и представляется в виде обзора литературы и интернетисточников. Во введении обязательно формулируется цель курсовой работы и основные задачи, подлежащие решению при выполнении курсовой работы.

**Основная часть** является наиболее важной частью курсовой работы, в которой излагается основной результат.

Результатом курсовой работы по информатике может быть программный продукт, позволяющий решать определенную инженерную, научную или учебную задачу, или продукт, полученный с помощью современных пакетов программ, например, рекламный стенд, обработанные фотографии, видеоклипы, разработанный сайт. Допускаются работы, включающие анализ определенных проблем, связанных с информатикой, интернет-технологиями, языками программирования и новыми программными продуктами.

Основная часть должна содержать:

- постановку исследуемой задачи;
- описание методики и алгоритма решения задачи;
- блок схему алгоритма (при необходимости);
- полученные результаты;
- анализ полученных результатов.
- Основная часть может включать несколько разделов.
- Основные элементы блок-схемы алгоритма приведены в Приложении 4.

**Заключение** должно содержать перечень наиболее важных результатов курсовой работы. Оно может также включать рекомендации и исходные данные по использованию результатов работы.

**Список использованных источников** должен содержать сведения об источниках, использованных при выполнении работы. Источники нумеруются в порядке появления ссылок в тексте. Ссылки на источники должны даваться в квадратных скобках (например, [1], [2] и т.д.). Примеры образцов описания ссылок на литературу и интернет-ресурсы приведены в Приложении 3.

**Приложения** могут включать тексты кодов разработанных программ, примеры использования изученных пакетов программных продуктов, скриншоты страниц разработанных сайтов, и другие материалы, помогающие понять результаты работы.

Отчет по курсовой работе должен содержать 25-35 страниц (без приложений). Нумерация страниц работы и приложений, входящих в состав работы, должна быть сквозная, первая страница и задание не нумеруются. Нумерация текста курсовой работы начинается с цифры «2».

Сдается работа в отдельной папке, состоит из титульного листа, задания и самой работы.

## **1.2.2 Требования к оформлению курсовой работы**

<span id="page-6-0"></span>Курсовая работа должна быть оформлена в текстовом редакторе Word. Формат бумаги - А4. Печать осуществляется с одной стороны листа. Параметры страницы:

поле левое - 30 мм,

поле правое - 15 мм,

верхнее и нижнее – по 20 мм.

Ориентация - книжная.

Основной шрифт текста - Times New Roman, 12 пт. или 14 пт.

Межстрочный интервал – одинарный.

Выравнивание текста - по ширине страницы.

Абзацный отступ - 1 см.

Шрифт заголовков разделов – 14 пт, полужирный, выравнивание по центру страницы. В конце заголовков разделов точку не ставят. Заголовки структурных частей

(СОДЕРЖАНИЕ, ВВЕДЕНИЕ, ОСНОВНАЯ ЧАСТЬ, ЗАКЛЮЧЕНИЕ, СПИСОК ИСПОЛЬЗОВАННЫХ ИСТОЧНИКОВ) пишутся прописными буквами, выравнивание по середине. Между заглавием и текстом пробел 2 интервала. Каждый раздел курсовой работы следует начинать с нового листа. Заголовки подразделов печатаются строчными буквами (кроме первой прописной) и нумеруются 1.1, 1.2 и т.д. Шрифт – 12 пт. или 14 пт. Между номером подраздела и заголовком точка не ставится. Расстояние между заголовком подраздела и текстом должно составлять 1 интервал. Подразделы начинаются на том же листе.

Нумерация страниц - внизу страницы по центру. На первой странице и на задании номер не ставится. Нумерация текста начинается с цифры «2».

Иллюстрации (рисунки, чертежи, схемы, блок-схемы, диаграммы) размещают после первого упоминания их в тексте. Ссылки на иллюстрации даются в соответствии с примерами: «На рисунке 1 приведена блок-схема алгоритма» или «Блок-схема алгоритма (рисунок 2) может быть дополнена…».

Под каждой иллюстрацией размещается подпись, поясняющая содержание иллюстрации. Для подписей используется следующий формат: «Рисунок 1 – Принципиальная схема дешифратора». Все иллюстрации нумеруются цифрами. Пробел между текстом и рисунком и пробел между текстом и подписью к рисунку 1 интервал, Примеры правильного оформления иллюстраций приведены на рисунках 1 и 2.

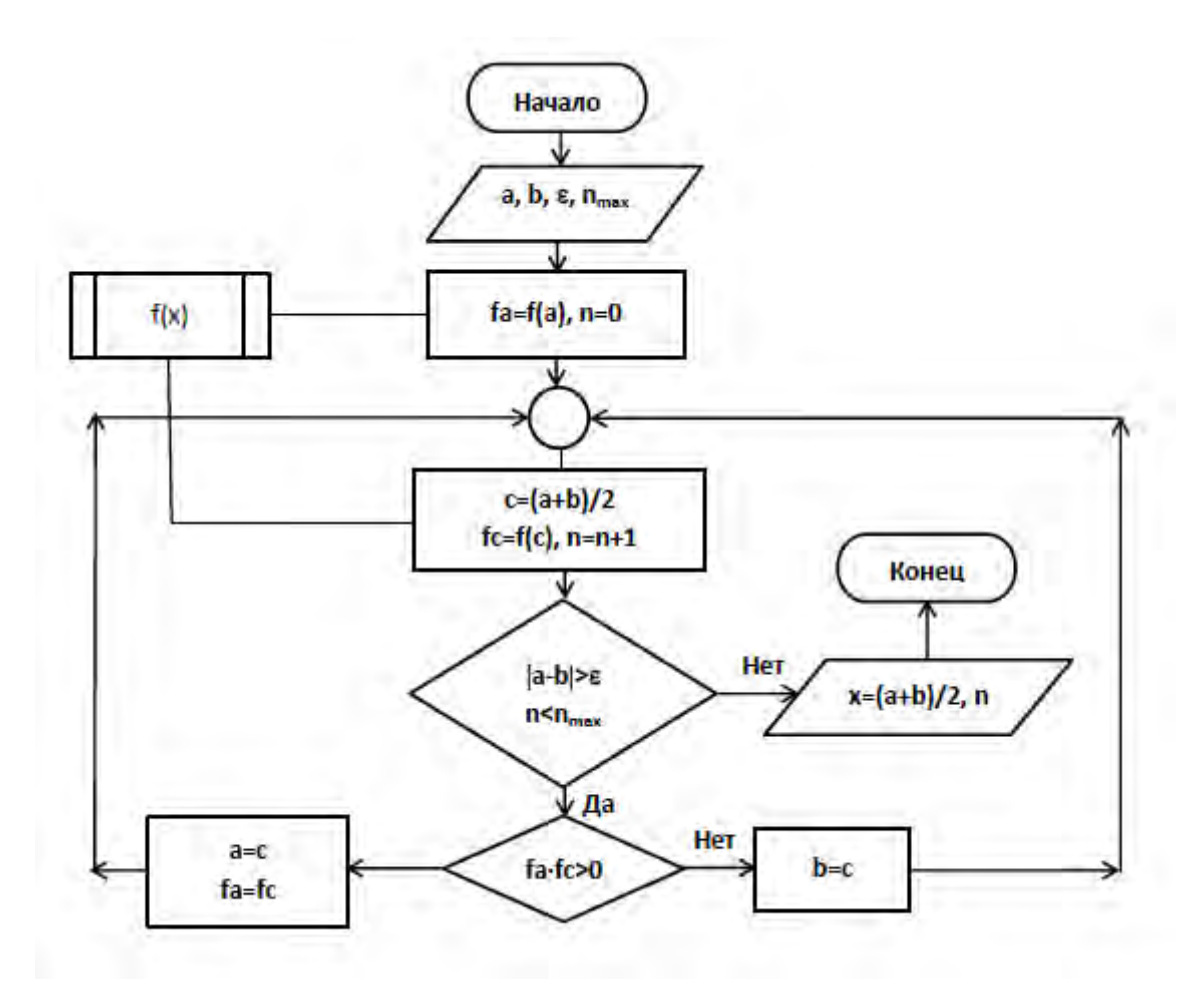

Рисунок 1 – Блок-схема решения нелинейного уравнения методом дихотомии

Таблицы должны иметь краткий заголовок, который состоит из слова «Таблица», ее порядкового номера и названия, отделенного от номера знаком тире. Заголовок следует помещать над таблицей слева без абзацного отступа. Если в работе используется одна таблица, она не нумеруется. Пример оформления таблицы приведен в Приложении 4.

Курсовая работа должна соответствовать стандартам Единой системы конструкторской документации (ЕСКД), Единой системы технологической документации (ЕСТД), Единой системы программной документации (ЕСПД). Список использованных источников оформляется в соответствии со стандартом ГОСТ 7.1-2003.

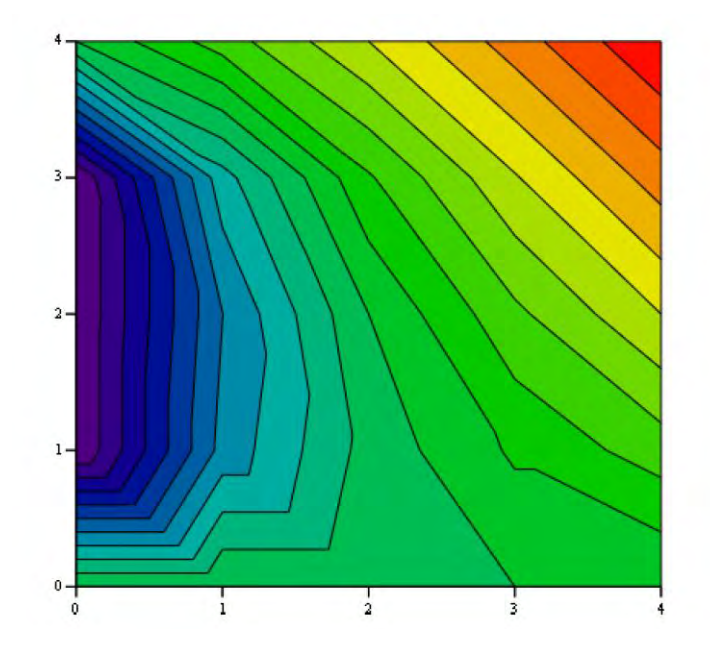

Рисунок 2 – Стационарное распределение температуры в квадратной пластине

#### **1.3 Защита курсовой работы**

<span id="page-9-0"></span>Выполненная курсовая работа сдается обучающимся руководителю не позднее, чем за 1 месяц до начала экзаменационной сессии (дневная форма обучения) и не позднее 14 дней до начала лабораторно-экзаменационной сессии (заочная форма обучения). Для предварительной проверки возможна сдача электронного варианта курсовой работы. Руководитель в течение 14 дней (для заочного отделения – 7 дней) обязан проверить курсовую работу. Неудовлетворительно выполненная курсовая работа возвращается для частичной или полной переработки. Замечания и ошибки фиксируются на обратной стороне титульного листа курсовой работы. После исправления работа представляется повторно.

Решение о допуске к защите принимает руководитель курсовой работы, о чем делается запись «К защите» на титульном листе, также указывается дата и ставится подпись.

Защита курсовых работ проводится перед комиссией в составе не менее двух человек с участием руководителя курсовой работы. Защита курсовой работы может проходить как индивидуально, так и в присутствии учебной группы.

Защита курсовой работы проходит в виде доклада и в ответах на вопросы членов комиссии. Время, отводимое на доклад, 5-8 минут. Доклад должен сопровождаться электронной презентацией, подготовленной в Power Point.

Комиссия оценивает курсовую работу и защиту. Отметки вносятся в зачетно-экзаменационную ведомость и зачетную книжку. Отметка записывается также на титульном листе курсовой работы с указанием даты проведения защиты.

Пересдача неудовлетворительной отметки, полученной при защите курсовой работы, допускается только один раз. Для повторной защиты курсового проекта назначается комиссия в составе не менее 3 человек.

# **II.Практический раздел**

<span id="page-11-1"></span><span id="page-11-0"></span>**2.1 Рекомендуемые темы курсовых работ и учебная литература в соответствии со специальностями приборостроительного профиля**

#### *Специальность 6-05-0716-08 Информационно-измерительные приборы и системы*

#### *Специальность 6-05-0716-01 Метрология, стандартизация и контроль качества*

1. Возможности MathCad по решению нелинейных ОДУ (на примере задачи об *RLC*-контуре с нелинейной индуктивностью).

2. Возможности MathCad по решению нелинейных ОДУ (на примере задачи об *RLC*-контуре с нелинейной емкостью).

3. Возможности MathCad по решению нелинейных ОДУ (на примере задачи об *RLC*-контуре с нелинейным сопротивлением).

4. Возможности MathCad по решению ОДУ с периодическими коэффициентами (на примере задачи об *RLC*-контуре с периодически меняющейся индуктивностью).

5. Возможности MathCad по решению ОДУ с периодическими коэффициентами (на примере задачи об *RLC*-контуре с периодически меняющейся емкостью).

6. Возможности MathCad по решению ОДУ с периодическими коэффициентами (на примере задачи о параметрическом возбуждении колебаний маятника с переменной длиной).

7. Возможности MathCad по решению систем ОДУ (на примере задачи о 2-х *RLC*-контурах, связанных через емкость).

8. Возможности MathCad по решению систем ОДУ (на примере задачи о 2-х *RLC*-контурах, связанных через индуктивность).

9. Возможности MathCad по решению систем ОДУ (на примере задачи о 2-х связанных маятниках).

10. Приложения рядов Фурье к решению простейших задач математической физики.

11. Дифференциальные уравнения механических колебаний.

#### **Литература**

Рыжиков Ю.И. Решение научно-технических задач на ПК. – СПб.: Корона принт, 2000.

Баскаков С.И. Радиотехнические цепи и сигналы. – М.: Высшая школа, 1988.

Кураев А.А. Электродинамика и распространение радиоволн / А.А. Кураев, Т.

Л. Попкова, А. К. Синицын. – Мн.: Бестпринт, 2004.

Нейман Л.Р., Демирчан К.С. Теоретические основы электротехники. Т.1 – М.: Связь, 1966.

Тамм И.Е. Основы теории электричества. – М.: Наука, 1966.

Кунин С. Вычислительная физика. – М.: Мир, 1992.

Херхагер М., Партолль Х. MathCad 2000: полное руководство: Пер. с нем. – СПб.: BHV, 2000.

Степанов Ю.С., Афанасьев Б.И., Схиртладзе А.Г., Щукин А.Е., Ямников А.С. Альбом контрольно-измерительных приспособлений, под общей редакцией Ю. С. Степанова. – М.: Машиностроение, 1998.

Чаман В. С. Датчики и системы автоматического контроля размеров в машиностроении. – М. 1973.

Гутников В.С. Интегральная электроника в измерительных устройствах. – Л.: "Энергоатомиздат", 1988.

Гитис Э.И., Пискунов Е.А. Аналого-цифровые преобразователи. – М: Энергоиздат, 1981.

12.Математическое моделирование колебаний маятника MathCad.

13. Решение задачи о нахождении зависимости силы тока от времени методом Рунге-Кутта с помощью пакета MathСad.

14. Решение задачи о тепловом режиме электрического тока с помощью пакета MathСad.

15. Распределение температуры в трубе квадратного сечения (задача Дирихле для уравнения Лапласа) в пакетах MathCad, MathLab.

16. Исследование характера изменения скорости тела в зависимости от времени движения при движении вверх (MathCad, Delphi).

17. Решение задачи о движении материальной точки с помощью пакета MathСad.

18. Анализ поступательного движения тел. MathCad.

19. Анализ вращательного движения тел. MathCad.

20. Расчет траектории полета космического объекта. MathCad.

21. Решение уравнений динамических систем в нормальной форме Коши и определение исходного процесса в пакетах MathСad, MathLab.

22. Исследование устойчивости решений систем дифференциальных уравнений по Раусу - Гурвицу в пакетах MathСad, MathLab.

23. Исследование устойчивости решений систем дифференциальных урав-

нений с помощью характеристического уравнения в пакетах MathСad, MathLab.

24. Решение задач интерполяции функций в пакете MathCad.

25. Численное интегрирование обыкновенных дифференциальных уравнений в современных компьютерных пакетах.

## **Литература**

Кирсанов М.Н. Графы в Maple. Задачи, алгоритмы, программы. – М.: ФИЗМА-ТЛИТ, 2007.

Охорзин В.А. Прикладная математика в системе MATHCAD. – СПб.: «Лань», 2008.

Гулд Х., Тобочник Я. Компьютерное моделирование в физике. – М.: Мир, 1990.

Хеерман Д.В. Методы компьютерного эксперимента в теоретической физике. – М.: Наука, 1990.

Фарлоу С. Уравнения с частными производными для научных работников и инженеров. – М.: Мир, 1985.

Рудаков П.И. Обработка сигналов и изображений. MATLAB 5.х / П.И. Рудаков, И.В. Сафонов. – М: Диалог-МИФИ, 2000.

Херхагер М., Партолль Х. MathCad 2000: полное руководство: Пер. с нем. – СПб.: BHV, 2000.

Потемкин В.Г. MatLab 6: среда проектирования инженерных приложений. – М.: Диалог-МИФИ, 2003.

Очков В.Ф. Mathcad 14 для студентов и инженеров: русская версия. – СПб.: BHV, 2009.

28. Задача об отыскании наибольшего отклонения гальванометра с вращающейся катушкой в пакете MathCad.

- 29. Средства обработки эксперимента в *STATISTICA*.
- 30. Средства контроля качества в пакете *STATISTICA*.
- 31. Оценка эффективности измерительных систем в пакете *STATISTICA*.
- 32. Статистический контроль производственного процесса в пакете

*STATISTICA*.

33. Способы моделирования сигналов в MathCad.

- 34. Статистическая обработка сигналов в MathCad.
- 35. Решение задач математической статистики с помощью встроенных функций Microsoft Excel.
- 36. Методы визуального анализа в пакете *STATISTICA*.
- 37. Межотраслевой анализ в Microsoft Excel.

38. Оптимизация функций при наличии ограничений. Задачи линейного программирования в Microsoft Excel.

<sup>26.</sup>Численные методы решения систем линейных алгебраических уравнений. Погрешность вычислений и обусловленность матриц в пакете MathCad.

<sup>27.</sup>Метод правой прогонки для решения систем линейных алгебраических уравнений с якобиевыми матрицами в пакете MathCad.

## **Литература**

Охорзин В.А. Прикладная математика в системе MATHCAD. – СПб.: «Лань», 2008.

Боровиков В. STATISTICA: искусство анализа данных на компьютере. – СПб.: Питер, 2003.

Тейлор Дж. Введение в теорию ошибок. – М.: Мир, 1985.

Соболь И.М. Численные методы Монте-Карло. – М.: Наука, 1973.

Гмурман В.Е. Теория вероятности и математическая статистика. – М.: Высшая школа, 1998.

Деденко Л.Г., Керженцев В.В. Математическая обработка и оформление результатов эксперимента. – М.: Изд-во МГУ, 1977.

Очков В.Ф. Mathcad 14 для студентов и инженеров: русская версия. – СПб.: BHV, 2009.

Охорзин В.А. Прикладная математика в системе MATHCAD. – СПб.: «Лань», 2008.

40.Контактные задачи. Пластические деформации. Расчёт в программе MathСad.

41. Контактные задачи. Условия разрушения. Расчёт в программе MathСad.

42. Контактные задачи. Текучесть. Расчёт в программе MathСad.

43. Дизайн ювелирной шкатулки. Графические программы.

44. Дизайн рекламного проспекта ювелирной фирмы. Corel Draw.

45. Макетирование логотипа и рекламного листка ювелирной мастерской в программе Corel Draw.

46. Моделирование стеллажа для ювелирных изделий в программе 3D-Max.

47. Создание рекламного щита ювелирного магазина в программе Photoshop.

48. Построение эскизов орнаментов, их типовых и унифицированных элементов.

49. Моделирование технологического оборудования по методу золотого сечения.

50. Конструирование эскиза технологического оборудования с учетом требований эргономики и антропометрии.

- 51. Проектирование типовых ювелирных изделий из типовых орнаментов.
- 52. Моделирование формы ограненного бриллианта.

53. Моделирование формы ограненного самоцветного камня.

54. Движение материального тела (шар, призма) на вязкоупругой основе (имитация полирования).

55. Веб-разработка сайта проекта «Золото» в пакетах Adobe Photoshop*,* Teamread, Corel Draw, Копирайтер.

56. Веб-разработка сайта проекта «Бриллианты» в пакетах Adobe Photoshop*,* Team-read, Corel Draw, Копирайтер.

57. Веб-разработка сайта проекта «Драгоценные камни» в пакетах Adobe Photoshop*,* Team-read, Corel Draw, Копирайтер.

58. Веб-разработка сайта проекта «Бижутерия» в пакетах Adobe Photoshop*,* Team-read, Corel Draw, Копирайтер.

#### **Литература**

Дригалкин В.В. HTML в примерах. Как создать свой Web-сайт. Самоучитель. Диалектика, 2003.

Глушаков С.В., Ломотько Д.В., Сурядный А.С. Работа в сети Internet. – Харьков: Фолио, 2003.

Самойленко А.М., Кривошея С.А., Пестюк Н.А. Дифференциальные уравнения: примеры и задачи. – М.: Высшая школа, 1989.

Гулд Х., Тобочник Я. Компьютерное моделирование в физике. – М.: Мир, 1990. Леонтьев Б.К. CORELDRAW. Основы работы с векторной и растровой графикой. – Издат.: Бук-пресс, 2006.

Рашевская М.А. CORELDRAW. Практическое руководство. – М.: Диалог-МИФИ, 2003.

Миронов Д. CORELDRAW 9. Учебный курс. – СПб.: Питер, 1999.

Петерсон М., Ларри М. Эффективная работа с 3D Studio MAX. – СПб.: Питер, 1998.

Стразницкас М. Эффективная работа с Photoshop 5. – СПб.: Питер, 1999.

Тайц А.М., Тайц А.И. Adobe Illustrator 8. Учебный курс. – СПб.: Питер, 1999.

Интернет-университет информационных технологий www.intuit.ru.

## *Специальность 6-05-0716-06 Биомедицинская инженерия*

1. Математические методы в задачах медицины и биофизики в пакете MathСad.

2. Статистические методы обработки результатов медицинских исследований в пакете MathСad.

3. Компьютерные возможности диагностики и лечения некоторых заболеваний.

4. Многомерный анализ изображений в медицине и биологии.

5. Решение задачи о размножении бактерий с помощью пакета MathСad.

6. Возможности MathCad по исследованию устойчивости решений систем нелинейных ОДУ (на примере задачи устойчивости численности популяции).

7. Решение задачи о росте молодого листа Виктории-регии с помощью пакета MathСad.

8. Решение задачи о получении раствора с помощью пакета MathСad.

9. Моделирование эволюционных процессов в пакете MathСad.

10. Решение задачи о радиоактивном распаде с помощью пакета MathСad.

11. Решение задачи о скорости химической реакции между веществами в пакетах MathCad, MathLab.

#### **Литература**

Алексеев Е.Р. Решение задач вычислительной математики в пакетах Mathcad 12, MATLAB 7, Maple 9 / Е.Р. Алексеев, О.В. Чеснокова. – М: НТ Пресс, 2006.

Джонсон Н., Лион Ф. Статистика и планирование эксперимента в технике и науке. Методы планирования эксперимента; Пер с англ. /Под ред. Э.К. Лецкого, Е.В. Марковой. – М.: Мир, 1981.

Самойленко А.М., Кривошея С.А., Пестюк Н.А. Дифференциальные уравнения: примеры и задачи. – М.: Высшая школа, 1989.

Форсайт Д., Понс Дж. Компьютерное зрение. Современный подход.: Пер. с англ. – М.: Изд. дом «Вильямс», 2004.

Дьяконов В.П. MathCad 2001. Учебный курс. – СПб.: Питер, 2001.

Очков В.Ф. Mathcad 14 для студентов и инженеров: русская версия. – СПб.: BHV, 2009.

Стародубцева, М.Н., Кузнецов, Б.К. Математическое моделирование биологических процессов. – Гомель, 2003.

Арзамасцев А.А. Математическое и компьютерное моделирование, уч. пособие. – Тамбов: изд. дом ТГУ им. Г.Р. Державина, 2010.

Плюснина Т.Ю. Математические модели в биологии // Т.Ю. Плюснина, П.В. Фурсова, Л.Д. Тёрлова Г.Ю. Ризниченко. – М.- Ижевск: НИЦ: «Регулярная и хаотическая динамика», 2014.

Rubin A., Riznichenko Mathematical Biophysics. – Springer, 2014.

Очков В.Ф. MathCad 14 для студентов, инженеров и конструкторов. – СПб.: БХВ-Петербург, 2007.

Поршнев С.В. Компьютерное моделирование физических систем с использованием пакете MathCad.  $-$  M., 2011.

Прохоров О.В. Моделирование систем. – М., 2009.

Нарышкин Д. Г. Кинетика химических реакций [Электронный ресурс]: Химическая кинетика: [http://twt.mpei.ac.ru/tthb/1/Chem/Kin.html.](http://twt.mpei.ac.ru/tthb/1/Chem/Kin.html)

Мартьянова А.Е. Компьютерные вычисления в пакете MathCad. [Электронный ресурс]: Компьютерные вычисления в пакете MathCad:

<http://exponenta.ru/educat/systemat/martiyanova>

## *Специальность 6-05-0716-04 Оптико-электронная и лазерная техника*

1. Исследование методов модуляции оптического сигнала в пакете MathСad.

2. Анализ оптико-электронной установки контроля оптического качества кристаллов в пакете MathСad.

3. Спектральный анализ функций конечной длительности в пакетах MathCad, MatLab.

4. Спектральный анализ сигналов на основе быстрого преобразования Фурье в пакетах MathCad, MatLab.

5. Моделирование свободных колебаний цепочки связанных гармонических осцилляторов в пакетах MathCad, MatLab.

6. Моделирование вынужденных колебаний цепочки связанных гармонических осцилляторов в пакетах MathCad, MatLab.

7. Модель волновых пакетов, движущихся в среде с дисперсией.

8. Моделирование волновых эффектов интерференции и дифракции.

9. Математические модели распространения света в структурно неоднородных средах.

10. Расчет в среде MathCad пропускной способности оптической системы с амплитудно-стабилизированным передатчиком.

11. Расчет в среде MathCad пропускной способности оптической системы в связи с лазерным передатчиком, работающим ниже порога.

12. Решение задачи о поглощении светового потока с помощью пакета MathCad.

13. Решение задачи о светимости электрической лампочки в пакетах MathCad, MathLab.

14. Решение задачи о форме зеркала с помощью дифференциальных уравнений в пакетах MathCad, MathLab.

15. Габаритный расчет фотографических систем в пакете MathСad.

16. Габаритный расчет осветительных и проекционных систем в пакете MathСad.

## **Литература**

Якушенков Ю.Г. Теория и расчёт оптико-электронных приборов: Учебник для студентов вузов. – 4-е изд. перераб. и доп. – М.: Логос, 1999.

Основы оптической радиометрии / Под ред. проф. А.Ф. Котюка. – М.: ФИЗ-МАТЛИТ, 2003.

Эпштейн М. И. Измерения оптического излучения в электронике. / [М. И.](http://opac.mpei.ru/notices/index/IdNotice:131/index.php?url=/auteurs/view/7460/source:default)  [Эпштейн](http://opac.mpei.ru/notices/index/IdNotice:131/index.php?url=/auteurs/view/7460/source:default) . – 2-е изд., перераб. и доп . – М. : Энергоатомиздат, 1990.

Рудаков П.И. Обработка сигналов и изображений. MATLAB 5.х / П.И. Рудаков, И.В. Сафонов. – М.: Диалог-МИФИ, 2000.

Порфирьев Л.Ф. Основы теории преобразования сигналов в оптикоэлектронных системах. – Л.: Машиностроение, 1989.

Ландау Л.Д., Лифшиц Е,М. Механика. – М.: Физматлит, 1988.

Мандельштам И.Л. Лекции по теории колебаний. – М.: Наука, 1972.

Гулд Х., Тобочник Я. Компьютерное моделирование в физике. – М.: Мир, 1990. Гетманова Е.Г., Костарев Д.Б. Резонансные явления в системе связанных осцилляторов// Электромагнитные волны и электронные системы. 2000. т. 6,  $\mathbb{N}_2$  5. Крауфорд Ф. Волны. – М.: Наука, 2000.

Запрягаева Л.А., Свешникова И.С. Задачник по прикладной оптике. – М.: Издво МИИГАиК, 2009.

Бебчук Л.Г., Бодров С.В., Заварзин В.И. Компьютерный анализ и оптимизация оптических систем. – М.: МГТУ им. Н.Э.Баумана, 2009.

Очков В.Ф. Mathcad 14 для студентов и инженеров: русская версия. – СПб.: BHV, 2009.

Потемкин В.Г. MatLab 6: среда проектирования инженерных приложений. – М.: Диалог-МИФИ, 2003.

Дьяконов В.П. MathCad 2001. Учебный курс. – СПб.: Питер, 2001.

## *Специальность 6-05-0716-05 Технические системы обеспечения безопасности*

1. Цифровая обработка сигналов, заданных графически в пакетах MathCad, MathLab.

2. Реализация алгоритма быстрого преобразования Фурье в пакетах MathCad, MathLab.

3. Специализированный пакет MathCad. Вейвлет-анализ непрерывного сигнала.

4. Специализированный пакет MathCad. Вейвлет-анализ дискретного сигнала.

- 5. Фурье-анализ дискретного сигнала с использованием пакета MathCad.
- 6. Фурье-анализ непрерывного сигнала с использованием пакета MathCad.

7. Анализ дискретного сигнала с использованием алгоритма быстрого преобразования Фурье.

- 8. Современные стандарты защиты информации.
- 9. Программирование кодировки текстовой информации.

10. Реализация стандартов блочного шифрования (ГОСТ-28147-89, DES, СТБ 1176.1-99).

- 11. Реализация алгоритмов шифрования с открытым ключом.
- 12. Стеганографические методы защиты информации.

13. Статистические методы компрессирования аудио сигналов. Кодирование с линейным предсказанием, арифметическое кодирование.

14. Методы и алгоритмы обработки звуковых сигналов. Частотная коррекция, динамическая обработка, звуковые эффекты в редакторе Sound Forge.

15. Исследование модели конфигурации структуры охранной системы.

#### **Литература**

Вологдин Э.И. Статистическое компрессирование аудио сигналов. Конспект лекций. – СПб.: Санкт-Петербургский государственный университет телекоммуникаций им. проф. М.А. Бонч-Бруевича, 2012.

Кондрашов В.Е, Королев С.Б. MathLab как система программирования научнотехнических расчетов. – М.: Мир, 2002.

Дьяконов В. MATLAB. Обработка сигналов и изображений. Специальный справочник / В. Дьяконов. – СПб.: Питер, 2002.

Дьяконов В.П. Вейвлеты. От теории к практике. – М.: Солон-Р, 2002.

Воробьев В.И., Грибунин В.Г. Теория и практика вейвлет-преобразований. – СПб.: ВУС, 1999.

Жуков А.И. Метод Фурье в вычислительной математике. – М.: Наука, 1992. Хеннер Е.К., Шестаков А.П. Математическое моделирование. – Пермь: Пермский государственный педагогический университет, 1995.

Мандельштам И.Л. Лекции по теории колебаний. – М.: Наука, 1972.

#### *Специальность 6-05-0716-08 Микро-и наносистемная техника*

1. Численное решение краевых задач для уравнений теплопроводности в среде MathCad.

2. Численное решение задачи для уравнения диффузии в среде MathCad.

3. Моделирование фазовых переходов в молекулярной динамике средствами пакетов MathCad, MathLab.

4. Моделирование колебательных движений в среде Delphi на примере маятника.

5. Моделирование свободного движения тела с высоты в среде Delphi.

6. Решение задаче о светимости электрической лампочки в пакетах MathCad, MathLab.

7. Решение задачи о скорости химической реакции между веществами в пакетах MathCad, MathLab.

8. Решение задачи о радиоактивном распаде с помощью пакета MathCad.

9. Решение задачи о получении раствора с помощью пакета MathСad.

10. Подбор зависимости для экспериментальных данных методом наименьших квадратов в пакете MathCad.

- 11. Моделирование кипящей жидкости в Delphi.
- 12. Моделирование броуновского движения в Delphi.

#### **Литература**

Самарский В.А. Введение в численные методы. – М.: Наука, 1975.

Марчук Г.И. Методы вычислительной математики. – М.: Наука, 1980.

Самойленко А.М., Кривошея С.А., Пестюк Н.А. Дифференциальные уравнения: примеры и задачи. – М.: Высшая школа, 1989.

Поршнев С.В. Компьютерное моделирование физических процессов в пакете MatLab. – М.: Горячая линия Телеком, 2003.

Плис А.И., Сливина Н.А. MATHCAD: математический практикум. – М.: "Финансы и статистика", 1999.

Очков В.Ф. MATHCAD 7 Pro для студентов и инженеров. – М.: Компьютер пресс, 1998.

<span id="page-20-0"></span>Дьяконов В.П. MathCad 2001. Учебный курс. – СПб.: Питер, 2001.

## **2.2 Рекомендуемые темы курсовых работ общей направленности**

- 1. Язык гипертекстовой разметки HTML. Создание сайта.
- 2. Анализ программ-конструкторов для создания сайтов. Создание сайта.
- 3. Анализ программ-конструкторов для создания сайтов. Создание сайта.
- 4. Язык гипертекстовой разметки HTML. Создание сайта.
- 5. Анализ программ-конструкторов для создания сайтов. Создание сайта.
- 6. Разработка сайтов и их дизайн. Создание сайта.
- 7. Проектирование анимации средствами Macromedia Flash. Создание мультфильма.
- 8. Проектирование анимации средствами Macromedia Flash. Создание поздравительных открыток.
- 9. Создание видеофильма с помощью программ по видеомонтажу.
- 10.Применение Adobe Photoshop к обработке графических изображений.
- 11.Моделирование движения тела, брошенного под углом к горизонту (Mathcad, Delphi, Pascal).
- 12.Математическое моделирование колебаний (MathCad, Delphi, Pascal).
- 13.Моделирование интерференции оптического излучения.
- 14.Графические возможности Mathcad в трехмерной графике.
- 15.Математические возможности пакета MathСad для решения систем линейных и нелинейных алгебраических уравнений.
- 16.Операционная система Windows 8, Windows 10, Linux.
- 17.Анализ антивирусных программ.
- 18.Языки программирования, их классификация и развитие.
- 19.Современные средства мультимедиа.
- 20.Технология CSS.
- 21.Антивирусные программы (свободно распространяемое ПО)
- 22.Компьютерные средства защиты информации.
- 23.Суперкомпьютеры.
- 24.Облачные сервисы.

# *Использование средств Интернет*

- 1. Разработка учебного web-сайта в Dreamweaver.
- 2. Принципы создания персональной web-страницы в Dreamweaver.
- 3. Проектирование web-сайтов с помощью MS Front Page.
- 4. Разработка сайта-визитки для промышленного предприятия в Dreamweaver.
- 5. Создание электронного учебника с помощью интернет технологий.
- 6. Применение интернет технологий в промышленном процессе.
- 7. Интернет технологии в деятельности современного инженера.
- 8. Интернет технологии в организации производства.
- 9. Создание сайта средствами Dreamweaver.
- 10. Java-сценарии в активных страницах Web.
- 11. Средства Web-дизайна на основе Macromedia Flash.
- 12. Организация расширенного поиска информации в Internet.

## **Литература**

Дронов В.А. Самоучитель Macromedia Dreamweaver 8. – СПб.: БХВ-Петербург, 2006.

Пауерс Д. Adobe Dreamweaver, CSS, Ajax и PHP. – СПб.: БХВ-Петербург, 2009.

Олифер Н. Компьютерные сети. Принципы, технологии, протоколы // Н. Олифер, В. Олифер. – СПб.: Питер, 2013.

Фримен Э. Изучаем HTML, XHTML и CSS // Э. Фримен, Э. Фримен. – СПб.: Питер, 2014.

Леонов В. Простой и понятный самоучитель Интернета. – М.: ЭКСМО, 2013.

Джекобсон Дж., Джекобсон Д. Flash&XML. Руководство разработчика. – Кудиц-образ, 2003.

Шафран Э. Создание Web-страниц. – СПб.: Питер, 1999.

Вайнман Л. Динамический HTML. Руководство разработчика Web-сайтов. 2002.

## *Основы программирования*

1. Основы программирования в Delphi. Создание приложений для записи и хранения информации.

2. Программа управления каталогами и файлами в Delphi.

- 3. Связывание и внедрение объектов в Delphi.
- 4. Средства работы с базами данных в Delphi.
- 5. Разработка графических приложений в Delphi.
- 6. Разработка игровых интерфейсов в Delphi.

7. Проектирование и создание экспертных систем методом простых вставок Проектирование SDI и MDI приложений в Delphi.

8. Создание приложений для организации тестирования методом простых вставок.

9. Программирование решения систем линейных алгебраических уравнений.

10. Алгоритмы сортировки данных методом простых вставок в Delphi.

11. Алгоритмы сортировки данных методом бинарных вставок в Delphi.

12. Алгоритмы сортировки данных методом слияния в Delphi.

13. Алгоритмы сортировки данных методом выбора и методом пузырька в Delphi.

14. Построение графиков функций (первая кривая задана с помощью ряда Тейлора, корень второго уравнения необходимо найти при помощи метода Ньютона) в Delphi.

15. Графическое интегрирование методом Симпсона в Delphi.

16. Графическое интегрирование методом Гаусса в Delphi.

17. Графическое интегрирование методом прямоугольников в Delphi.

18. Графическое интегрирование методом трапеций в Delphi.

19. Решение систем линейных уравнений методом Гаусса в Delphi.

20. Решение систем линейных уравнений методом Крамера в Delphi.

21. Решение систем линейных уравнений методом Зейделя в Delphi.

22. Решение систем уравнений методом Ньютона в Delphi.

23. Решение уравнений методом половинного деления, секущих, Ньютона, хорд в Delphi.

24. Моделирование кипящей жидкости в Delphi.

- 25. Моделирование броуновского движения в Delphi.
- 26. Моделирование кругов на воде в Delphi.
- 27. Изображение электронных часов в Delphi.
- 28. Моделирование движения футбольного мяча после удара в Delphi.
- 29. Модель атома в Delphi.

## **Литература**

Культин Н.Б. Основы программирования в Delphi 7. – СПб.: БХВ-Петербург, 2003.

Кнут Д. Искусство программирования. Том 1. Основные алгоритмы. 3-е изд. – М.: Вильямс, 2000.

Кнут Д. Искусство программирования. Том 2. Получисленные алгоритмы. 3-е изд. – М.: Вильямс, 2000.

Кнут Д. Искусство программирования. Том 3. Сортировка и поиск. 3-е изд. – М.: Вильямс, 2000.

Кандзюба С.П., Громов В.Н. Delphi 6/7. Базы данных и приложения. – К.: DiaSoft, 2002.

Архангельский А.Я. Delphi 6. Справочное пособие. – М.: БИНОМ, 2001.

Бобровский С. Delphi и Kylix: библиотека программиста. – СПб.: Питер, 2002. Конопка Р. Создание оригинальных компонент в среде Delphi. – К.: DiaSoft, 1996.

## *Работа с базами данных*

1. База данных ACCESS: запросы, сортировка и фильтрация данных. Связывание таблиц и создание отчётов.

2. Проектирование, создание и ведение баз данных в Access. БД «Телефонный справочник».

3. Проектирование, создание и ведение баз данных в Access. БД «Личная библиотека».

4. Проектирование, создание и ведение баз данных в Access. БД «Склад».

5. Проектирование, создание и ведение баз данных в Access. БД «Справочник владельца видеотеки».

- 6. Макросы в Access.
- 7. Создание баз данных в среде Visuial Fox Pro.
- 8. Проектирование баз данных в Internet с помощью ASP.
- 9. Публикация баз данных в Internet на основе PHP.
- 10. Публикация баз данных в Internet на основе ASP.
- 11. Публикация баз данных в Internet на основе Perl.
- 12. Публикация баз данных в Internet на основе сервлетов Java.

## **Литература**

Крейг С. М. Администрирование баз данных. Полное справочное руководство по методам и процедурам. – КУДИЦ-ОБРАЗ, 2003.

Чекалов А. Базы данных от проектирования до разработки приложений. – М.: BHV, 2003.

Дейт К. Дж. Введение в системы баз данных. – М.: Вильямс, 2001.

Стивенс Р. Программирование баз данных: – М.: Бином, 2003.

Гарсиа-Молина Г., Ульман Дж., Уидом Дж. Системы баз данных. Полный курс. – М.: Вильямс, 2003.

Кренке Д. Теория и практика построения баз данных. – СПб.: Питер, 2003.

Ролланд Ф. Основные концепции баз данных. – М.: Вильямс, 2002.

Понамарев В., Базы данных в Delphi 7. Самоучитель. – СПб.: Питер, 2003.

Чанг Б., Скардина М., Киритцов С. Oracle9i XML. Разработка приложений электронной коммерции с использованием технологии XML. – Лори, 2003.

Крам Дж. Использование Oracle 11i. Спец. изд. – М.: Вильямс, 2003.

Боуман Д. Практическое руководство по SQL, 4-е изд. – М.: Вильямс, 2002.

Базиян М. и др. Использование Visual FoxPro 6. Спец. изд. М.: Вильямс, 1999.

Омельченко Л. Самоучитель Visual FoxPro 8. – М.: BHV, 2003.

Нейбург Э.Дж., Максимчук Р.А. Проектирование баз данных с помощью UML. – М.: Вильямс, 2002.

Литвин П., Гетц К., Гунделой М. Разработка корпоративных приложений в Access 2002. – СПб.: Питер, 2003.

Постолит А. Visual Studio .NET: разработка приложений баз данных. – М.: BHV, 2003.

## *Математическое моделирование с использованием специализированных пакетов Maple, MathCad, MatLab, Mathematica*

- 1. Компьютерное моделирование экономических систем в Maple.
- 2. Моделирование физических объектов в системе Maple.
- 3. Моделирование процессов разрушения конструкций в системе Maple.
- 4. Моделирование биологических процессов в системе Maple.

5. Моделирование механических систем в системе компьютерной математики Maple.

6. Моделирование физических процессов в системе Mathematica.

- 7. Моделирование технических систем с помощью компьютерных пакетов.
- 8. Моделирование графов и сетей в системе Mathematica.
- 9. Решение задач механики с помощью компьютерной системы Mathematica.
- 10. Матричные игры и анализ конфликтных ситуаций в пакете MathCad.
- 11. Моделирование системы массового обслуживания в MathCad.
- 12. Моделирование случайного процесса в пакете MathCad.
- 13. Распознавание объектов изображения в MatLab.
- 14. Морфологическая обработка изображений в MatLab.
- 15. Обработка промышленных изображений в MatLab.

16. Приближённое вычисление определённых интегралов с использованием пакетов Maple, MathCad, MatLab, Mathematica.

17. Приближённое вычисление кратных интегралов с использованием пакетов Maple, MathCad, MatLab, Mathematica.

18. Возможности математических пакетов по решению нелинейных дифференциальных уравнений.

19. Численное интегрирование дифференциальных уравнений с помощью пакетов Maple, MathCad, MatLab, Mathematica.

20. Дифференциальные модели в MathCad, MatLab.

21. Оптимизационные модели в MathCad, MatLab.

22. Создание программных модулей в MathCad.

23. Финансово-экономические расчеты в математических пакетах.

24. Спектральный анализ и синтез в синтез Maple, MathCad, MatLab, Mathematica.

25. Некоторые возможности системы AutoCad.

#### **Литература**

Кирсанов М. Maple и Maplet. Решение задач механики. – М.: «Лань», 2012.

Дьяконов В. Maple 10/11/12/13/14 в математических расчетах. – М.: ДМК, 2014. Кирьянов Д. Mathcad 15/ Mathcad Prime 1.0. – СПб.: BHV, 2012.

Штыков В. MathCad. Руководство по решению задач для начинающих. – М.: Либроком, 2014.

Максфилд Б. MathCad в инженерных расчетах. – М.: Корона-Век, 2010.

Дьяконов В.П. Maple 9.5 в математике, физике и образовании. – М.: СОЛОН-Пресс, 2006.

Фридман Г. Математика & Mathematica. Избранные задачи для избранных студентов. – СПб.: BHV, 2010.

Васильев А. Mathematica. Практический курс с примерами решения прикладных задач. – М: Корона-Век, 2008.

Охорзин В.А. Прикладная математика в системе MathCad. – СПб.: «Лань», 2008.

Гонсалес Р. Цифровая обработка изображений в среде MatLab // Р. Гонсалес, Р. Вудс, С. Эддинс. – М.: Техносфера, 2006.

Эдвардс Ч. Дифференциальные уравнения и краевые задачи: моделирование и вычисление помощью Mathematica, Maple, MatLab. – М.: Вильямс, 2007.

Плис А.И., Сливина Н.А. MathCad: математический практикум для экономистов и инженеров. – М.: Финансы и статистика, 1999.

Херхагер М., Партолль Х. MathCad 2000: полное руководство: Пер. с нем. – К.: BHV, 2000.

Потемкин В.Г. MatLab 6: среда проектирования инженерных приложений. – М.: Диалог-МИФИ, 2003.

Хейфец А.Л. Инженерная компьютерная графика. AutoCAD. – М.: Диалог-МИФИ, 2003.

## *Обработка графической информации, использование специализированных программных средств*

1. Основные операции с изображениями в пакете Image Processing Toolbox среды MatLab. Зеркальное отображение по горизонтали, усечение изображения, прореженное изображение.

2. Улучшение визуализации изображений в пакете Image Processing Toolbox среды MatLab, оптимальная компрессия, изменение разрешения.

3. Преобразование яркости изображений в пакете Image Processing Toolbox среды MatLab. Негативное изображение, расширение интенсивности, работа с параметром gamma.

4. Применение Adobe Photoshop к обработке графических изображений.

5. Распознавание изображений в системе Fine Reader.

6. Создание рекламного листка фирмы в программе растровой графики.

7. Создание рекламного листка фирмы в программе векторной графики.

8. Создание рекламного рисунка в программе Photoshop и размещение в Internet.

9. Цветоделение в программе векторной графики.

10. Цветоделение в программе растровой графики.

11. Проектирование и создание в программе 3d-Max.

12. Редактирование эскизов в программе растровой графики Photoshop.

13. Редактирование эскизов в программе векторной графики Corel Draw.

14. Удаление скрытых линий и поверхностей. Перевод цветов из режима RGB в HSV.

15. Вращение растрового изображения. Обработка изображений с помощью фильтров и спецэффектов. Яркость и контраст.

16. Построение фрактальных изображений.

17. Векторная графика в пакете Xara. Особенности работы с векторной графикой.

## **Литература**

Ковтанюк Ю.С. CorelDraw11 для дизайнера. – ДиаСофтЮП, Юниор, 2003.

Бэйн С. CorelDraw11. Эффективная работа. – СПб.: Питер, 2002.

Пономаренко С. Пиксел и вектор. Принципы цифровой графики. – СПб.: BHV, 2002.

Громов В. Руководство по работе с программой Visio 2000. – Оверлей, 2000. Пекарев Л. Самоучитель 3ds max 5. – СПб.: BHV, 2003.

Маров М. 3D studio MAX 3: учебный курс. – СПб.: Питер, 1999. Тайц А.М., Тайц А.И. Adobe Illustrator 8. Учебный курс. – СПб.: Питер, 1999.

## *Дополнительные возможности Microsoft Office*

1. Использование макросов при автоматизации технологических расчетов в *Microsoft Office*.

2. Проект производства с использованием возможностей работы с объектами и графикой в *Microsoft Office*.

3. Возможности *Microsoft Office* для бизнеса и информационных технологий.

4. Создание объектов с помощью приложений MS WordArt, MS Graph, OLE и DDE технологий.

5. Автоматизация производственных задач в MS Word. Применение готовых решений, модификация существующих решений.

6. Работа с гипертекстовой информацией в текстовом процессоре MS Word.

7. Обработка статистических данных в MS Excel.

8. Использование электронных таблиц в экономических расчетах.

9. Финансово-экономический анализ средствами MS Excel.

10. Основные функции и преимущества бизнес - органайзера Outlook.

11. Создание макросов с использованием редактора VBA.

## **Литература**

Сурядный А. Microsoft Office 2010. Лучший самоучитель. – М.: АСТ, 2011.

Вонг У. Microsoft Office 2013. – СПб: Вильямс, 2014.

Преппернау Д. Microsoft Office Word 2010. Шаг за шагом. // Д. Преппернау, Д. Кокс, Л. Захарова. – М.: Эком, 2012.

Гультяев А. Microsoft Office Project 2003 Professional. Управление проектами. – СПб.: Корона Принт, 2012.

Пташинский В. Самоучитель Microsoft Office 2010. – М.: АСТ, 2011.

Сингаевская Г. Функции в Microsoft Office Excel 2010. – СПб.: Диалектика, 2010.

Магда Ю. Разработка приложений Microsoft Office 2007 в Delphi. – СПб.: BHV, 2009.

Заика А. Компьютерный самоучитель с нуля. Windows Vista, Microsoft Office 2007 полезные программы. – М.: АСТ, 2009.

Василькова И. Основы информационных технологий в Microsoft Office 2010. Практикум. – Мн.: ТетраСистемс, 2012.

Стученков А. Microsoft Office Excel 2010 // А. Стученков, В. Долженков. – СПб.: BHV, 2013.

Редактор блок-схем [Электронный ресурс]: содержится информация о редакторе блок-схем, доступна ссылка для скачивания: <http://alglib.sources.ru/aboutbls.php>

Образовательный математический сайт [Электронный ресурс]: содержится информация по математическим методам, банк задач, примеры, Internet-класс, статьи, обзоры: www.exponenta.ru.

#### *Рекомендуемые темы для реферативных работ*

1. Компьютерные вирусы и средства защиты от них.

2. Обзор ресурсов Internet, посвященных электронной коммерции.

3. Обзор ресурсов Internet, посвященных образованию.

4. Обзор ресурсов Internet, посвященных, бесплатным Internet-сервисам (email, hosting, safety).

5. Обзор ресурсов Internet, посвященных поисковым системам (поисковые машины и порталы, метапоисковые системы, русскоязычные поисковые системы, русскоязычные поисковые каталоги, специализированные поисковые системы).

6. Обзор ресурсов Internet, посвященных программным средствам (драйвера, скачивание и поддержка связи, администрирование, e-mail, FTP).

7. Обзор ресурсов Internet, посвященных безопасности в Internet.

8. Обзор ресурсов Internet, посвященных системам электронных платежей в Internet.

9. Обзор ресурсов Internet, посвященных программированию в Delphi.

10. Обзор ресурсов Internet, посвященных программированию XML.

11. Средства рекламы Internet-ресурсов.

## **Список Internet-ресурсов**

[www.exponenta.ru,](http://www.exponenta.ru/) [www.gauss.ru,](http://www.gauss.ru/) [www.mathsoft.ru,](http://www.mathsoft.ru/) [www.wolfram.com,](http://www.wolfram.com/) [www.softline.ru.](http://www.softlone.ru/)

#### **2.3 Приложения**

# <span id="page-29-1"></span><span id="page-29-0"></span>2.3.1 Приложение 1. Пример оформления титульного листа **БЕЛОРУССКИЙ НАЦИОНАЛЬНЫЙ ТЕХНИЧЕСКИЙ УНИВЕРСИТЕТ**

## **Приборостроительный факультет**

**Кафедра «Инженерная математика»**

# **Курсовая работа по дисциплине «Информатика»**

# **Средства работы с базами данных**

**Выполнил студент группы 11304122 Иванов В.В.**

**Руководитель доцент Петров А.А.**

**Минск 2022**

# <span id="page-30-0"></span>2.3.2 Приложение 2. Задание на курсовую работу (бланк и пример заполнения) БЕЛОРУССКИЙ НАЦИОНАЛЬНЫЙ ТЕХНИЧЕСКИЙ УНИВЕРСИТЕТ

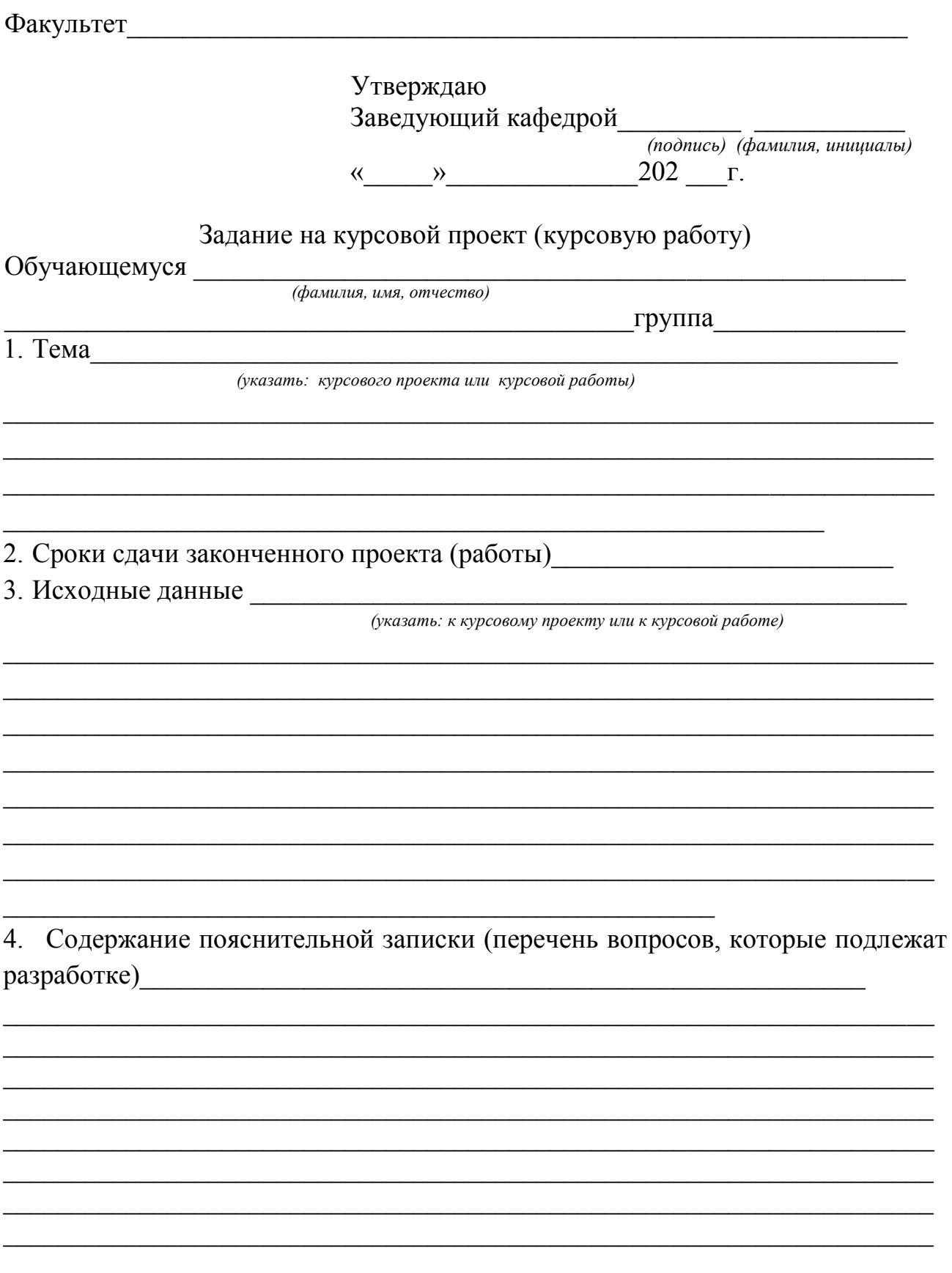

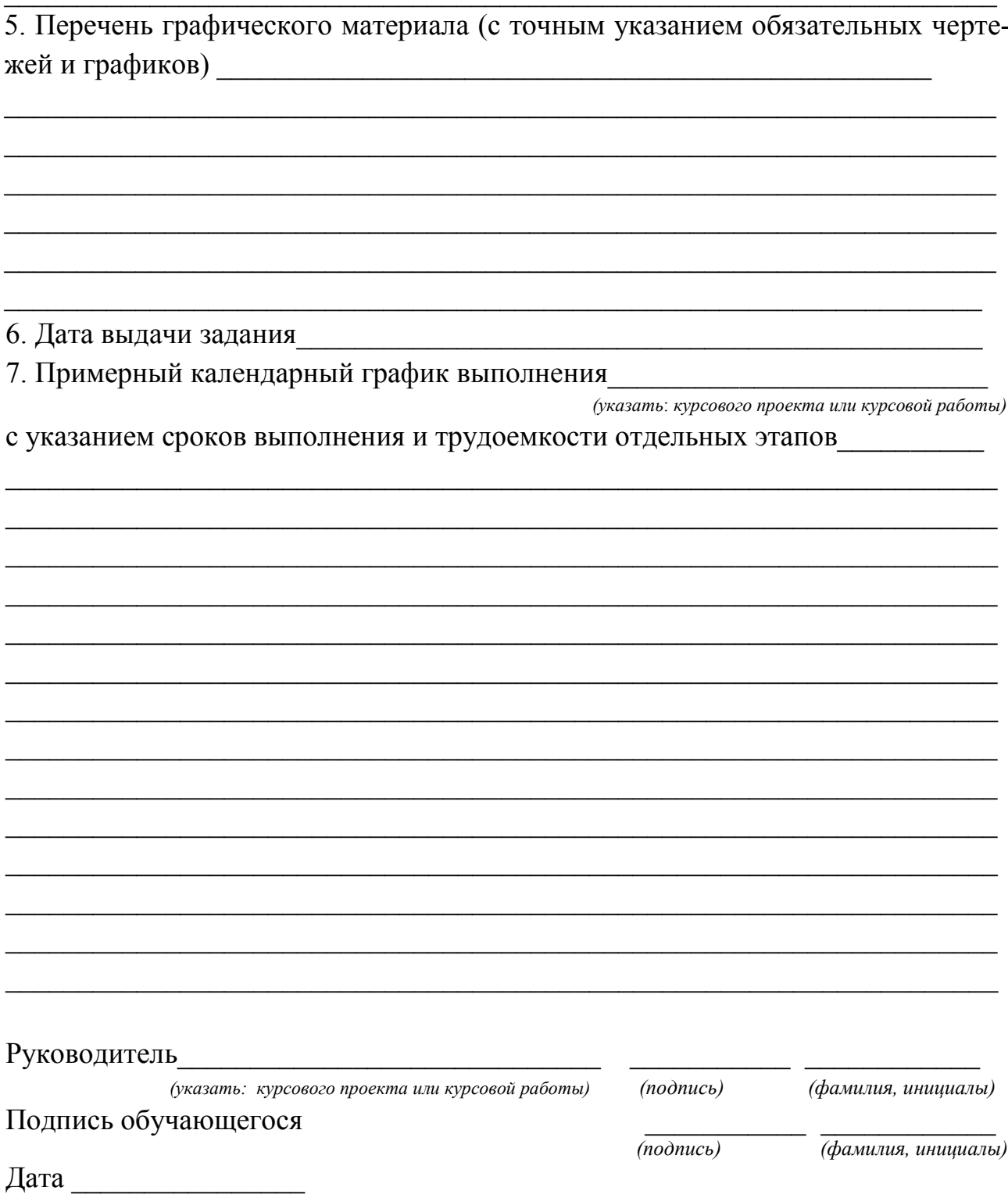

#### БЕЛОРУССКИЙ НАЦИОНАЛЬНЫЙ ТЕХНИЧЕСКИЙ УНИВЕРСИТЕТ

Факультет приборостроительный

Утверждаю

Заведующий кафедрой и Князев М.А. *(подпись) (фамилия, инициалы)* « 15 » сентября  $2022r$ .

## Задание на курсовой проект (курсовую работу)

Обучающемуся \_\_\_ **Иванову Денису Ивановичу**\_\_\_\_\_\_\_\_\_\_\_\_\_\_\_\_\_\_\_\_\_\_\_\_\_\_

*(фамилия, имя, отчество)*

 $\mathcal{L}_\text{max}$  , and the contribution of the contribution of the contribution of the contribution of the contribution of the contribution of the contribution of the contribution of the contribution of the contribution of t

\_\_\_\_\_\_\_\_\_\_\_\_\_\_\_\_\_\_\_\_\_\_\_\_\_\_\_\_\_\_\_\_\_\_\_\_\_\_\_\_\_\_\_\_\_\_группа\_\_**11304122**\_\_\_\_\_\_

1. Тема курсовой работы

 *(указать: курсового проекта или курсовой работы)*

**Приближённое вычисление определённых интегралов с использованием пакета MathCad**\_\_\_\_\_\_\_\_\_\_\_\_\_\_\_\_\_\_\_\_\_\_\_\_\_\_\_\_\_\_\_\_\_\_\_\_\_\_\_\_\_\_\_\_\_\_\_\_\_\_\_\_\_

 $\_$  , and the set of the set of the set of the set of the set of the set of the set of the set of the set of the set of the set of the set of the set of the set of the set of the set of the set of the set of the set of th  $\mathcal{L}_\text{G}$  , and the contribution of the contribution of the contribution of the contribution of the contribution of the contribution of the contribution of the contribution of the contribution of the contribution of t  $\mathcal{L}_\text{G}$  , and the contribution of the contribution of the contribution of the contribution of the contribution of the contribution of the contribution of the contribution of the contribution of the contribution of t  $\mathcal{L}_\text{G}$  , and the contribution of the contribution of the contribution of the contribution of the contribution of the contribution of the contribution of the contribution of the contribution of the contribution of t

2. Сроки сдачи законченного проекта (работы)\_\_\_\_\_\_\_\_\_\_\_\_\_\_

3. Исходные данные к курсовой работе

 *(указать: к курсовому проекту или к курсовой работе)*

**1. Ращиков В.И. Численные методы. Компьютерный практикум: Учебно**методическое пособие. – М.: НИЯУ МИФИ, 2009 -132с. **2. Очков В.Ф. MathCAD 14 для студентов, инженеров и конструкторов. СПб.: БХВ-Петербург, 2007. - 368 с. \_\_\_\_\_\_\_\_\_\_\_\_\_\_\_\_\_\_\_\_\_\_\_\_\_\_\_\_\_\_\_\_\_\_\_\_**

 $\mathcal{L}_\text{G}$  , and the contribution of the contribution of the contribution of the contribution of the contribution of the contribution of the contribution of the contribution of the contribution of the contribution of t  $\mathcal{L}_\text{G}$  , and the contribution of the contribution of the contribution of the contribution of the contribution of the contribution of the contribution of the contribution of the contribution of the contribution of t \_\_\_\_\_\_\_\_\_\_\_\_\_\_\_\_\_\_\_\_\_\_\_\_\_\_\_\_\_\_\_\_\_\_\_\_\_\_\_\_\_\_\_\_\_\_\_\_\_\_\_\_\_\_\_\_\_\_\_\_\_\_\_\_\_\_\_\_  $\mathcal{L}_\text{G}$  , and the contribution of the contribution of the contribution of the contribution of the contribution of the contribution of the contribution of the contribution of the contribution of the contribution of t \_\_\_\_\_\_\_\_\_\_\_\_\_\_\_\_\_\_\_\_\_\_\_\_\_\_\_\_\_\_\_\_\_\_\_\_\_\_\_\_\_\_\_\_\_\_\_\_\_\_\_\_\_\_\_\_\_\_\_\_\_\_\_\_\_\_\_

4. Содержание пояснительной записки (перечень вопросов, которые подлежат  $p$ азработке)

- **1. Анализ методов численного интегрирования.\_\_\_\_\_\_\_\_\_\_\_\_\_\_\_\_\_\_\_\_\_\_**
- **2. Анализ возможностей численного интегрирования в Mathcad.\_\_\_\_\_\_\_**
- **3. Изложение методик численного интегрирования, используемых в\_\_\_** <u>работе.</u>
- **4. Описание разработанных алгоритмов.\_\_\_\_\_\_\_\_\_\_\_\_\_\_\_\_\_\_\_\_\_\_\_\_\_\_\_\_**
- **5. Анализ полученных результатов.\_\_\_\_\_\_\_\_\_\_\_\_\_\_\_\_\_\_\_\_\_\_\_\_\_\_\_\_\_\_\_\_\_**
- **6.** Выводы по работе.

5. Перечень графического материала (с точным указанием обязательных чертежей и графиков)

 $\mathcal{L}_\text{G}$  , and the contribution of the contribution of the contribution of the contribution of the contribution of the contribution of the contribution of the contribution of the contribution of the contribution of t  $\mathcal{L}_\text{G}$  , and the contribution of the contribution of the contribution of the contribution of the contribution of the contribution of the contribution of the contribution of the contribution of the contribution of t \_\_\_\_\_\_\_\_\_\_\_\_\_\_\_\_\_\_\_\_\_\_\_\_\_\_\_\_\_\_\_\_\_\_\_\_\_\_\_\_\_\_\_\_\_\_\_\_\_\_\_\_\_\_\_\_\_\_\_\_\_\_\_\_\_\_\_\_  $\mathcal{L}_\text{G}$  , and the contribution of the contribution of the contribution of the contribution of the contribution of the contribution of the contribution of the contribution of the contribution of the contribution of t \_\_\_\_\_\_\_\_\_\_\_\_\_\_\_\_\_\_\_\_\_\_\_\_\_\_\_\_\_\_\_\_\_\_\_\_\_\_\_\_\_\_\_\_\_\_\_\_\_\_\_\_\_\_\_\_\_\_\_\_\_\_\_\_\_\_\_\_  $\overline{a}$  , and the contribution of the contribution of the contribution of the contribution of the contribution of the contribution of the contribution of the contribution of the contribution of the contribution of the co

 $\_$ \_\_\_\_\_\_\_\_\_\_\_\_\_\_\_\_\_\_\_\_\_\_\_\_\_\_\_\_\_\_\_\_\_\_\_\_\_\_\_\_\_\_\_\_\_\_\_\_\_\_\_\_\_\_\_\_\_\_\_\_\_\_\_\_\_\_\_\_

#### **\_\_Блок-схема алгоритма**\_\_\_\_\_\_\_\_\_\_\_\_\_\_\_\_\_\_\_\_\_\_\_\_\_\_\_\_\_\_\_\_\_\_\_\_\_\_\_\_\_\_\_\_\_\_

6. Дата выдачи задания**\_\_14.09.2022\_\_\_\_\_\_\_\_\_\_\_\_\_\_\_\_\_\_\_\_\_\_\_\_\_\_\_\_\_\_\_\_\_\_\_**

7. Примерный календарный график выполнения\_\_\_ курсовой работы \_\_\_\_

 *(указать*: *курсового проекта или курсовой работы)*

с указанием сроков выполнения и трудоемкости отдельных этапов\_\_\_\_\_\_\_\_\_\_

#### **Сентябрь: изучение методов численного интегрирования.**\_\_\_\_\_\_\_\_\_\_\_\_\_\_\_

**Октябрь: изучение Mathcad в применении к методам численногоинтегрирования.\_\_\_\_\_\_\_\_\_\_\_\_\_\_\_\_\_\_\_\_\_\_\_\_\_\_\_\_\_\_\_\_\_\_\_\_\_\_\_\_\_\_**

 $\_$  , and the set of the set of the set of the set of the set of the set of the set of the set of the set of the set of the set of the set of the set of the set of the set of the set of the set of the set of the set of th  $\_$  , and the contribution of the contribution of  $\mathcal{L}_1$  , and  $\mathcal{L}_2$  , and  $\mathcal{L}_3$  , and  $\mathcal{L}_4$  , and  $\mathcal{L}_5$  , and  $\mathcal{L}_6$  , and  $\mathcal{L}_7$  , and  $\mathcal{L}_8$  , and  $\mathcal{L}_7$  , and  $\mathcal{L}_8$  , and  $\mathcal{L}_9$  ,  $\_$  , and the set of the set of the set of the set of the set of the set of the set of the set of the set of the set of the set of the set of the set of the set of the set of the set of the set of the set of the set of th  $\_$  , and the set of the set of the set of the set of the set of the set of the set of the set of the set of the set of the set of the set of the set of the set of the set of the set of the set of the set of the set of th  $\_$  , and the set of the set of the set of the set of the set of the set of the set of the set of the set of the set of the set of the set of the set of the set of the set of the set of the set of the set of the set of th  $\_$  , and the contribution of the contribution of the contribution of  $\mathcal{L}_1$  $\_$  , and the set of the set of the set of the set of the set of the set of the set of the set of the set of the set of the set of the set of the set of the set of the set of the set of the set of the set of the set of th

**Ноябрь: разработка алгоритмов для численного интегрирования.\_\_\_\_\_\_\_ Декабрь: оформление курсовой работы.\_\_\_\_\_\_\_\_\_\_\_\_\_\_\_\_\_\_\_\_\_\_\_\_\_\_**

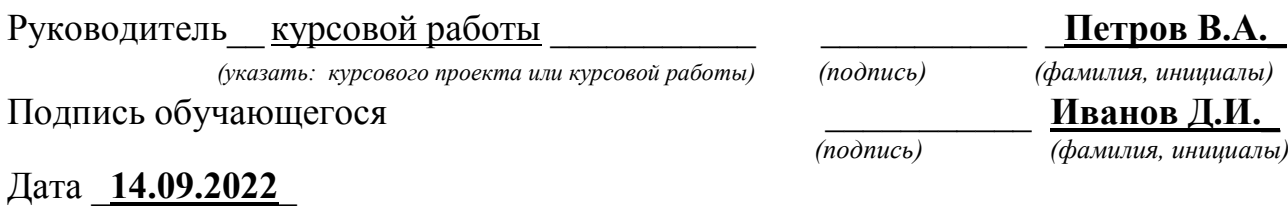

#### <span id="page-34-0"></span>**Библиографическое описание учебников или учебных пособий без указания авторов**

1. Большой энциклопедический словарь. Политехнический. – М.: «Большая Российская энциклопедия», 2000.

#### **Библиографическое описание статьи в сборнике трудов**

2. Прихач, Н. К. Инновационные технологии для математических дисциплин в техническом вузе / Н. К. Прихач, И. В. Прусова // Наука – образованию, производству, экономике : материалы 12-й Международной научнотехнической конференции. Т. 3. - Минск : БНТУ, 2014. - С. 402.

#### **Библиографическое описание учебников или учебных пособий от 1 ого до 3-х авторов**

- 3. Охорзин В.А. Прикладная математика в системе MathCad: Учебное пособие / В.А. Охорзин. – СПб: «Лань», 2008. – 352 с.
- 4. Грэхем Р. Конкретная математика. Основы информатики / Р. Грэхем, Д. Кнут, О. Паташник. – М: Мир, 1998. – 703 с.

#### **Библиографическое описание учебников или учебных пособий более 4-х авторов**

5. Криптографические средства защиты информации [Электронный ресурс]. В 2 ч. Ч. 1 : учебно-методическое пособие для студентов спец. 1-38 02 03 "Техническое обеспечение безопасности" специализации 1-38 02 03 02 ""Аппаратно-программные средства защиты компьютерной информации" / Т.Г. Крупенкова и др. – Мн.: БНТУ, 2012.

#### **Библиографическое описание статей в журналах и газетах**

6. Журавков М.А., Громыко О.В., Медведев Д.Г. Инструментальные средства разработки сетевых курсов обучения механике// Машиностроение. – 2003. – №19.

#### **Библиографическое описание материалов, размещенных в сети Интернет**

7. Microscope Imaging Station, Gallerry [Электронный ресурс]. – Режим доступа: http: // [www.exploratorium.edu](http://www.exploratorium.edu/) .

# <span id="page-35-0"></span>2.3.4 Приложение 4. Элементы блок схемы

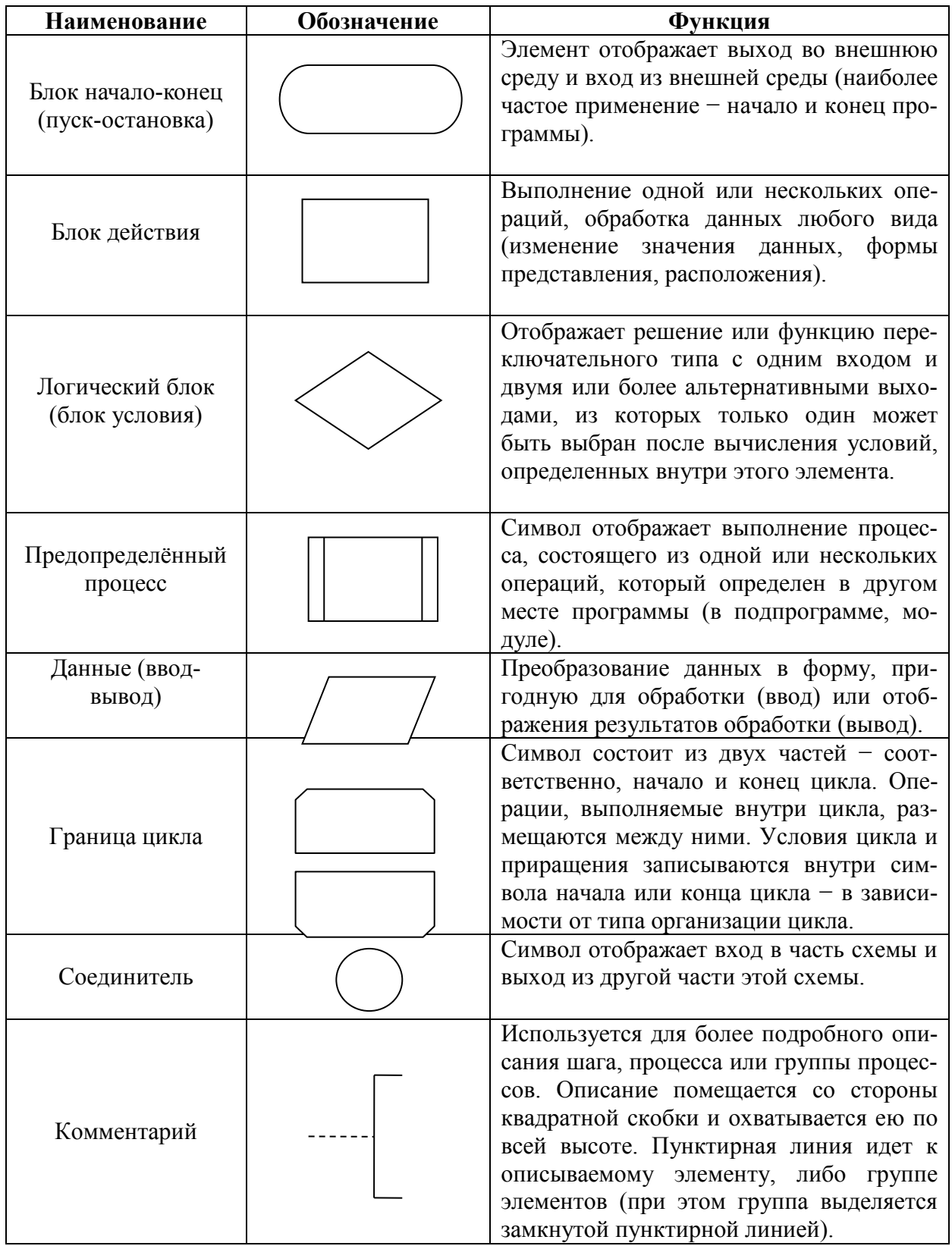

## **2.4 Библиографический список**

- <span id="page-36-0"></span>1. Инструкция о порядке организации курсового проектирования и защиты курсовых проектов (курсовых работ). Приказ БНТУ от 10.02.2014 г. №206.
- 2. Методические указания к курсовым работам по информатике для студентов инженерных специальностей приборостроительного факультета / Белорусский национальный технический университет, Кафедра "Инженерная математика", сост. Князев М.А., Гацкевич Е.И., Кондратьева Н.А., Романчак В.М., Гундина М.А.– Мн.: БНТУ, 2015.
- 3. Методические указания к курсовым работам по информатике для студентов второго курса инженерных специальностей приборостроительного факультета / Белорусский национальный технический университет, Кафедра "Инженерная математика" ; сост. В.А. Нифагин и О.В. Дубровина . – Мн.: БНТУ, 2005.
- 4. Методические указания по оформлению и защите курсовых, дипломных работ и других отчетных документов студентов унивеситета/ авт.-сост. В.В. Горячкин, Н.Н. Демеш, Н.А. Коротаев. – Мн.: БГУ, 2005.
- 5. Методы решения задач математической физики. Приложение к выполнению курсовых работ. Учебно-методическое пособие для студентов инженерных специальностей; сост.: Н.Н. Роговцов, И.В. Прусова, С.В. Стрельцов. – Мн.: БГПА, кафедра инженерной математики,1998.
- 6. Пилиневич Л. П., Яшин К. Д. Общая теория систем: методическое пособие для студентов заочной формы обучения по спец. 1-58 01 01 -Инженернопсихологическое обеспечение информационных технологий / Л. П. Пилиневич, К. Д. Яшин – Мн.: БГУИР, 2012.
- 7. Ермилов С.В., Филипова Л.Г., Ус И.П. Методические указания по выполнению курсовой работы для студентов специальности 1-36 01 07 "Гидропневмосистемы мобильных и технологических машин" по дисциплине «Информатика». – Мн.: БНТУ, 2012.
- 8. Методические указания и задания для выполнения курсовой работы по дисциплине "Конструирование программ и языки программирования". Факультет информационных технологий и робототехники. Кафедра программного обеспечения вычислительной техники; сост. Фурунжиев Р.И., Гурский Н.Н. – Мн.: БНТУ, 2003.

9. Методические указания к курсовой работе «Программирование в среде турбо паскаль 7.0» по дисциплине "Информатика и программирование". Уфимский государственный авиационный технический университет. Кафедра автоматизированных систем управления. – Уфа, 2008.

10. Трощий А.Р. Методические указания «Выполнение, оформление и защита курсовой работы» для студентов Экономико-математического факультета очной формы обучения по дисциплине «Управленческая экономика». – Ульяновск: УЛГТУ, 2013.

## **III. Контроль знаний**

# <span id="page-38-1"></span><span id="page-38-0"></span>**3.1 Перечень вопросов к зачету (экзамену) по дисциплине «Информа-**

#### **тика»**

- 1. Предмет и задачи информатики.
- 2. Информация. Различные определения.
- 3. Количество информации.
- 4. Системы счисления. Непозиционные и позиционные системы.
- 5. Двоичная и шестнадцатеричная системы счисления. Перевод из одной системы счисления в другую.
- 6. Арифметические основы работы ЭВМ.
- 7. Логические основы работы ЭВМ. Операции отрицания, дизъюнкции, конъюнкции, эквиваленции, импликации.
- 8. Базовая аппаратная конфигурация персонального компьютера. Системный блок. Монитор. Клавиатура. Мышь. Дополнительные устройства.
- 9. BIOS. Назначение.
- 10. Операционные системы. Основные функции. Загрузка ОС.
- 11. Создание точки восстановления системы.
- 12. Прерывания. Виды прерываний.
- 13. Драйвера и утилиты.
- 14. Дефрагментация, очистка диска.
- 15. Форматирование диска.
- 16. Принципы внедрения и связывания объектов.
- 17. Назначение MS Word. Форматы поддерживаемых файлов. Возможности программы.
- 18. Создание стиля.
- 19. Использование шаблонов.
- 20. Использование макросов.
- 21. Создание вычисляемых и отображаемых формул.
- 22. Колонтитулы и нумерация страниц.
- 23. Графические объекты. Вставка изображений в документ. Объекты WordArt.
- 24. Технология OLE.
- 25. Назначение MS Excel. Автозавершение и автозаполнение.
- 26. Относительный и абсолютный адрес ячейки. Обозначение.
- 27. Формулы в Excel.
- 28. Сортировка в Excel. Простая и многоуровневая.
- 29. Использование фильтров. Расширенный фильтр.
- 30. Назначение средства Промежуточные итоги.
- 31. Создание сводных и связанных таблиц.
- 32. Решение задач в Excel с помощью средств «Поиск решения» и «Подбор параметра».
- 33. Защита электронных таблиц.
- 34. Компьютерные сети. Локальные и территориально-распределенные сети.
- 35. Задачи, выполняемые локальными сетями.
- 36. Архитектура сети.
- 37. Сетевые топологии.
- 38. Протоколы. Адресация.
- 39. Настройка сетевого подключения.
- 40. Основные понятия сети Интернет.
- 41. Протоколы передачи информации в Интернете.
- 42. Адресация в Интернете.
- 43. Доменная система имен.
- 44. Web- серфинг. Поиск информации в Интернете.
- 45. Поисковые системы. Стандартный и расширенный поиск.
- 46. Стратегия поиска информации в сети. Релевантность и вес.
- 47. Облачные технологии.
- 48. Алгоритмы и блок схемы.
- 49. Языки программирования. Уровни языков.
- 50. Компиляторы. Интерпретаторы.
- 51. Интегрированная среда Delphi.
- 52. Характеристика проекта в Delphi. Формы, модули.
- 53. Структура программы в Delphi.
- 54. Типы данных в Delphi.
- 55. Простые типы: целочисленные, вещественные, логические, литерные.
- 56. Записи.
- 57. Линейные и разветвляющиеся алгоритмы: 1) оператор if, 2) оператор case.
- 58. Операторы для организации циклов. 1) for; 2) while; 3) repeat.
- 59. Процедуры и функции*.* Формальные и фактические параметры. Глобальные и локальные переменные. Параметры-значения и параметры-переменные.
- 60. Функции преобразования типов.
- 61. Модули. Структура модуля.
- 62. Основные концепции объектно-ориентированного программирования. Инкапсуляция. Наследование. Полиморфизм.
- 63. Классы и объекты. Описание объектов в Delphi. Поля, свойства, методы.
- 64. События в Delphi.
- 65. Библиотеки визуальных компонентов (VCL). Компоненты Label, Edit, Button, Memo и другие.

<span id="page-40-0"></span>66. Использование VCL (библиотеки визуальных компонентов) для реализации разветвляющихся алгоритмов: checkbox, radiobutton, radiogroup.

## 3.2 Тесты для самоконтроля знаний

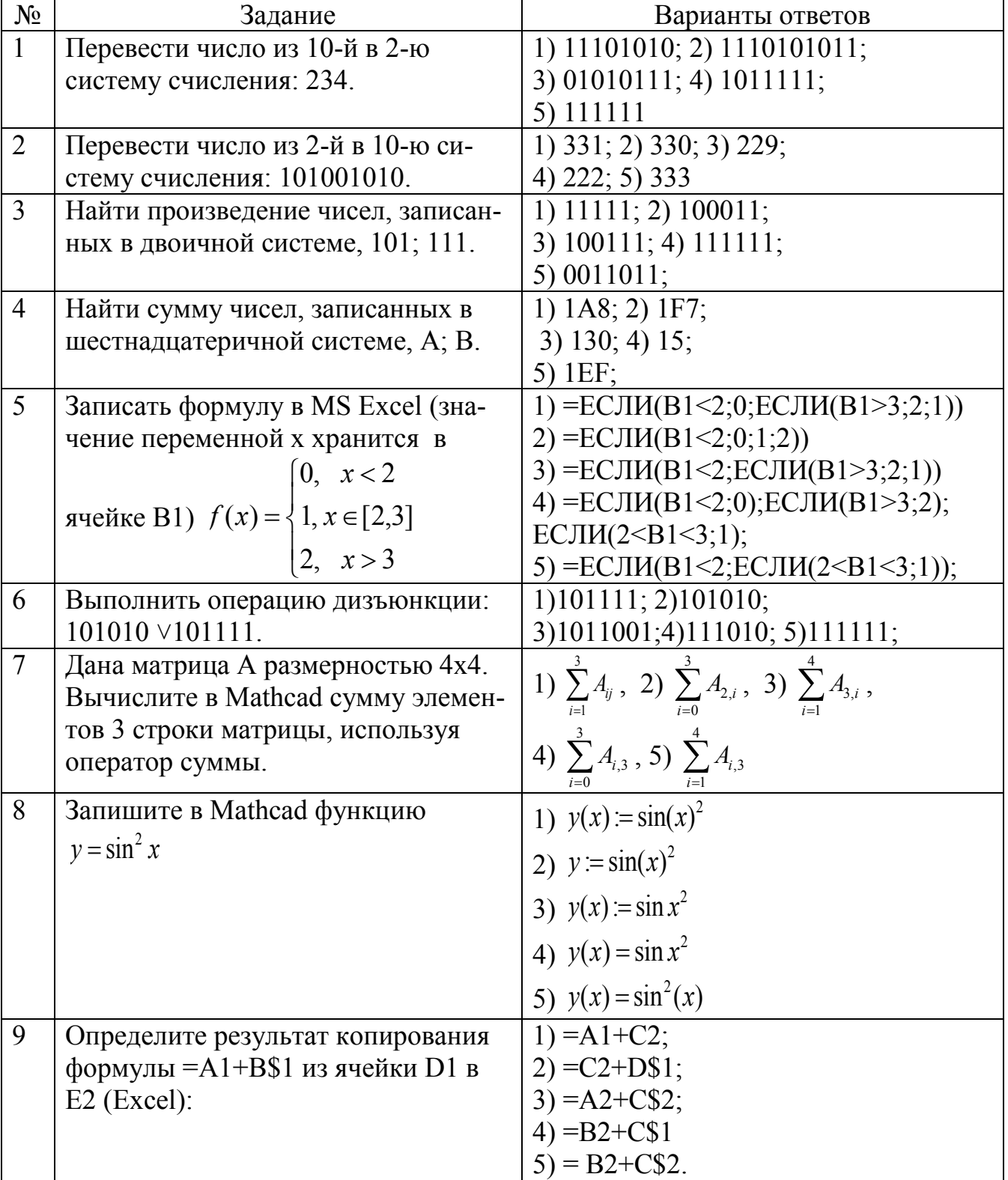

## **Тест 1**

**Тест 2** 

| $\mathbf{1}$   | Перевести число из десятичной в                                                     | 1) $11101011$ ; 2) 0001100;                                                               |
|----------------|-------------------------------------------------------------------------------------|-------------------------------------------------------------------------------------------|
|                | двоичную систему счисления: 231.                                                    | 3) 11100111; 4) 011111; 5) 1111;                                                          |
| 2              | Перевести число из двоичной в де-                                                   | 1) 300; 2) 299; 3) 302; 4) 305;                                                           |
|                | сятичную систему счисления:                                                         | 5) 298;                                                                                   |
|                | 100101100.                                                                          |                                                                                           |
| 3              | Найти произведение чисел, запи-                                                     | 1) 111011; 2) 010101; 3) 101010;                                                          |
|                | санных в двоичной системе, 110;                                                     | 4) $1101111; 5$ ) $111111;$                                                               |
|                | 111.                                                                                |                                                                                           |
| $\overline{4}$ | Найти сумму чисел, записанных в                                                     | 1) 18C; 2) 18D; 3) 138; 4) 1AF;                                                           |
|                | шестнадцатеричной системе, ВА;                                                      | 5) $62$ ;                                                                                 |
|                | F5.                                                                                 |                                                                                           |
| 5              | Записать формулу в MS Excel (зна-                                                   | 1)= $ECJIA(B1<1;-1;1;-1))$                                                                |
|                | чение переменной х хранится в                                                       | $2)=ECJIA(B1<1;-1; ECJIIA(B1>30;-1;1))$                                                   |
|                | ячейке B1)                                                                          | 3) = ЕСЛИ(B1<1;EСЛИ(B1>30;-1;1))                                                          |
|                |                                                                                     | 4) = $ECJIM(B1<1;-1);$                                                                    |
|                | $f(x) = \begin{cases} -1, & x < 1 \\ 1, & x \in [1,30] \\ -1, & x > 30 \end{cases}$ | ЕСЛИ(В1>30;-1);                                                                           |
|                |                                                                                     | ЕСЛИ(1 <b1<30;1);< td=""></b1<30;1);<>                                                    |
|                |                                                                                     | 5)=ЕСЛИ(B1<1;-1;ЕСЛИ(1 <b2<30;1;-< td=""></b2<30;1;-<>                                    |
|                |                                                                                     | 1)                                                                                        |
| 6              | Выполнить логическую операцию                                                       | 1)101111; 2)101010; 3)1010001;                                                            |
|                | конъюнкции: 101010 $\wedge$ 101111.                                                 | 4)111010; 5)111111;                                                                       |
| $\overline{7}$ | Дана матрица А размерностью 4х4.                                                    | 1) $\sum_{i=1}^{2} A_{i,2}$ , 2) $\sum_{i=2}^{3} A_{j,i}$ , 3) $\sum_{i=1}^{4} A_{i,2}$ , |
|                | Вычислите в Mathcad сумму эле-                                                      |                                                                                           |
|                | ментов 3 столбца матрицы, исполь-                                                   |                                                                                           |
|                | зуя оператор суммы (без использо-                                                   | 4) $\sum_{i=0}^{3} A_{i,2}$ , 5) $\sum_{i=1}^{4} A_{i,2}$                                 |
|                | вания встроенной константы                                                          |                                                                                           |
|                | ORIGIN).                                                                            |                                                                                           |
| 8              | Запишите в Mathcad функцию                                                          | 1) $y(x) = \tan(x)^2$ ; 2) $y = \tan(x)^2$                                                |
|                | $y = t g^2 x$                                                                       | 3) $y(x) = tg^2(x)$ ; 4) $y(x) = tan(x)^2$                                                |
|                |                                                                                     |                                                                                           |
|                |                                                                                     | 5) $y(x) = tg(x)^2$                                                                       |
| 9              | В ячейке электронной таблицы Н5                                                     | 1)= $$B$7*D7; 2$ )= $$B$5*D7;$                                                            |
|                | записана формула = \$B\$5*D5. Ка-                                                   | $3) = $B$5*D5; 4) = B$7*D7;$                                                              |
|                | кая формула будет получена из нее                                                   | $(5) = B7*D7$ .                                                                           |
|                | при копировании в ячейку Н7:                                                        |                                                                                           |

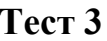

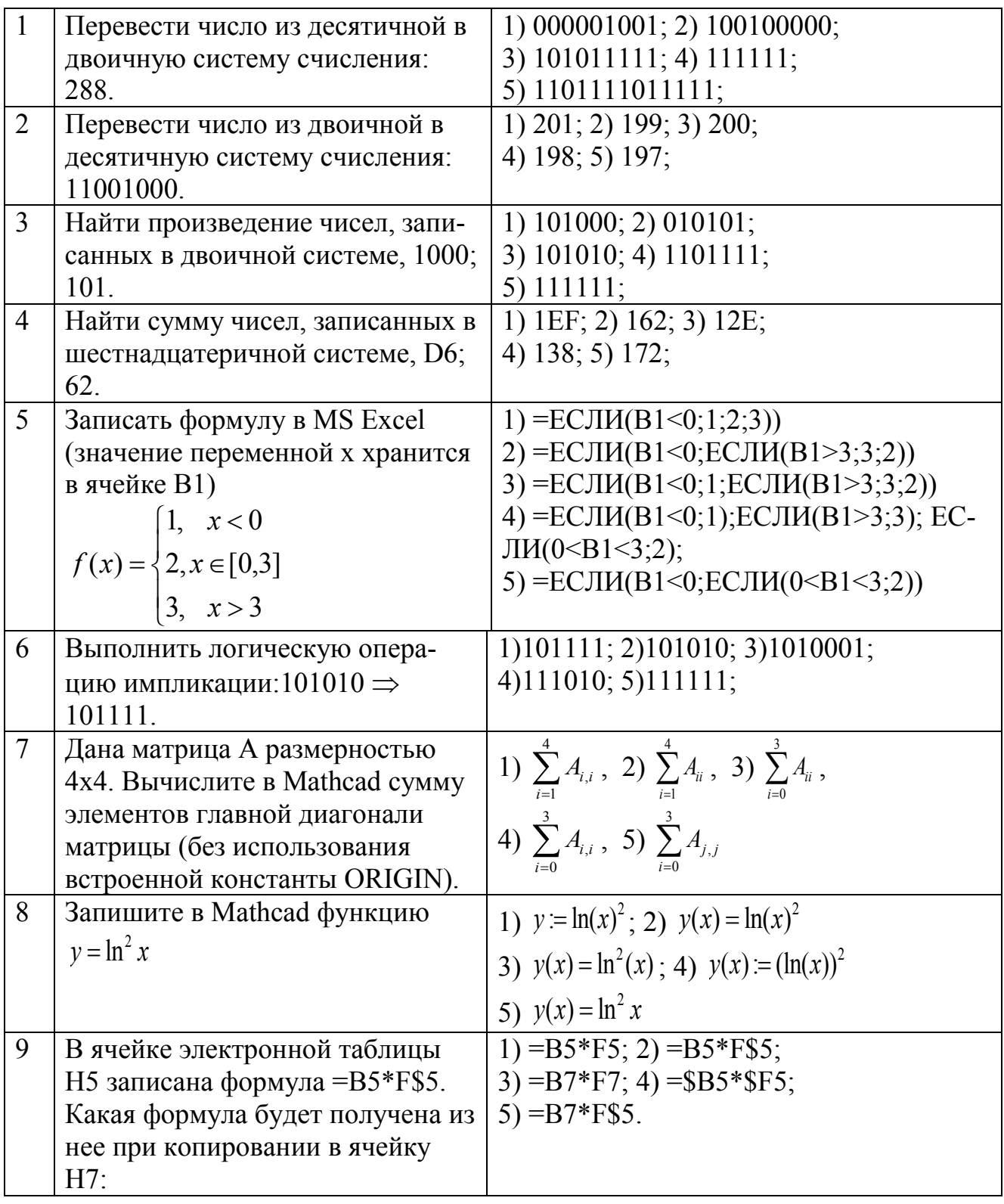

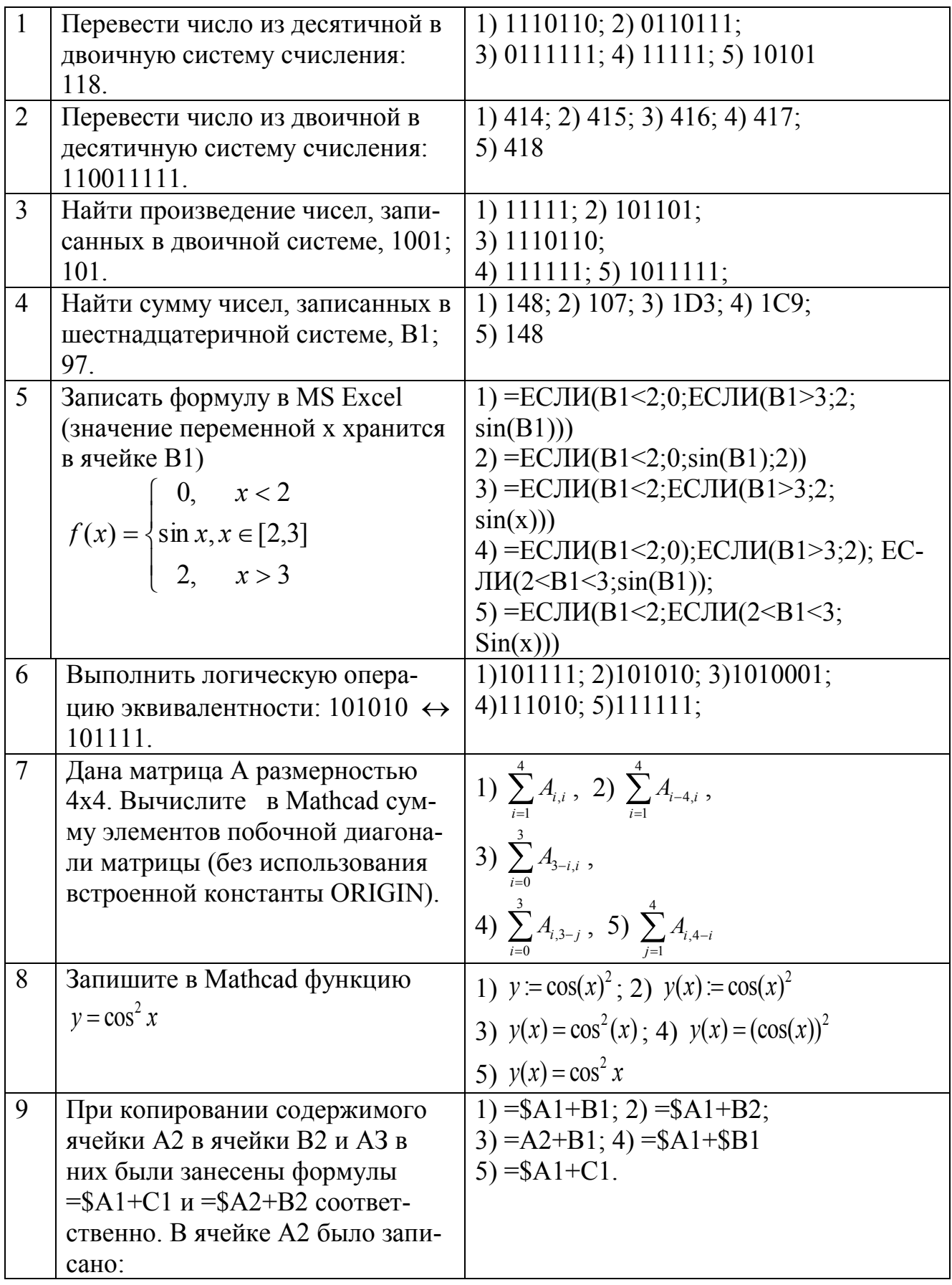

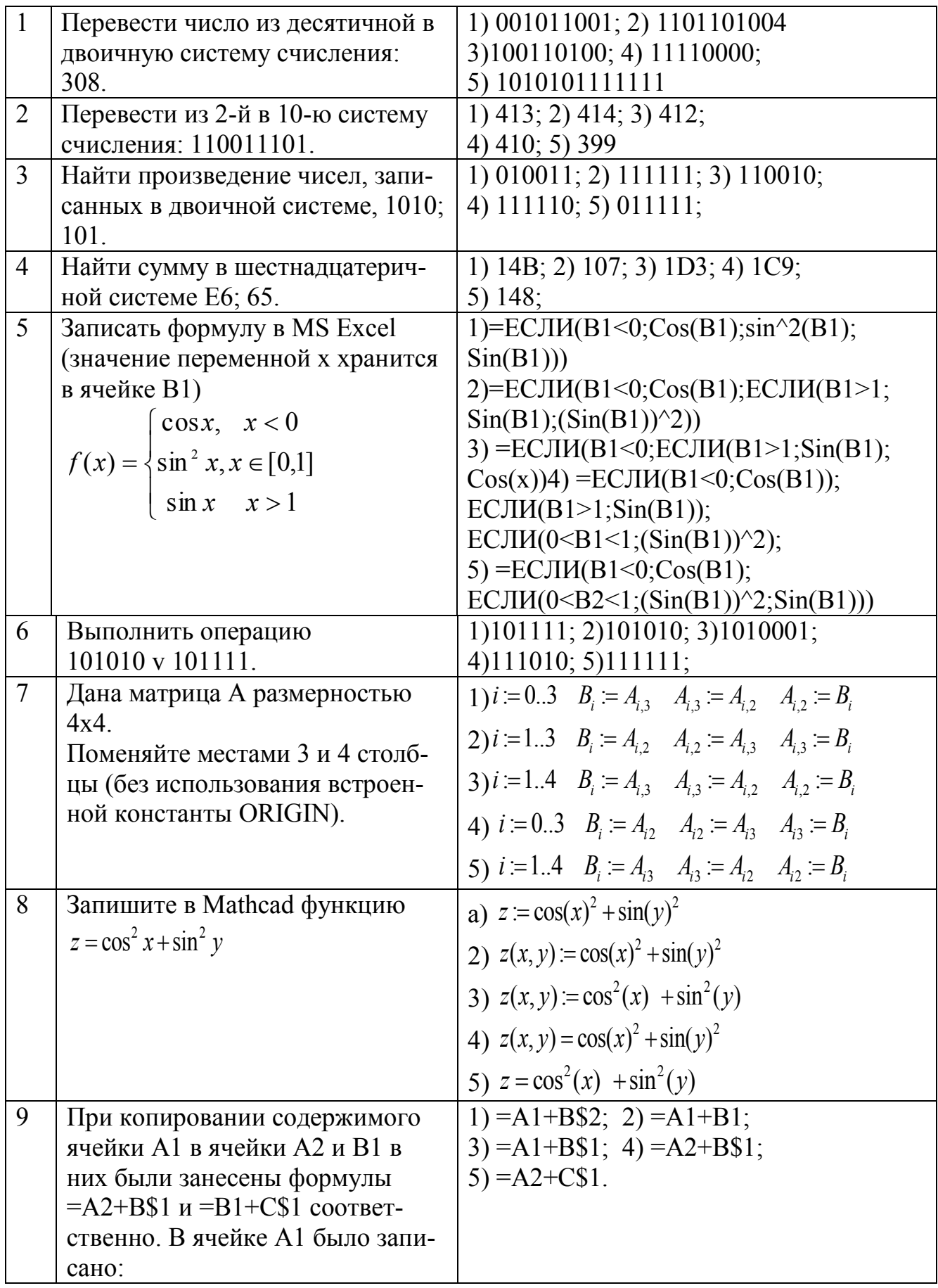

## **3.3 Ответы к тестам**

<span id="page-45-0"></span>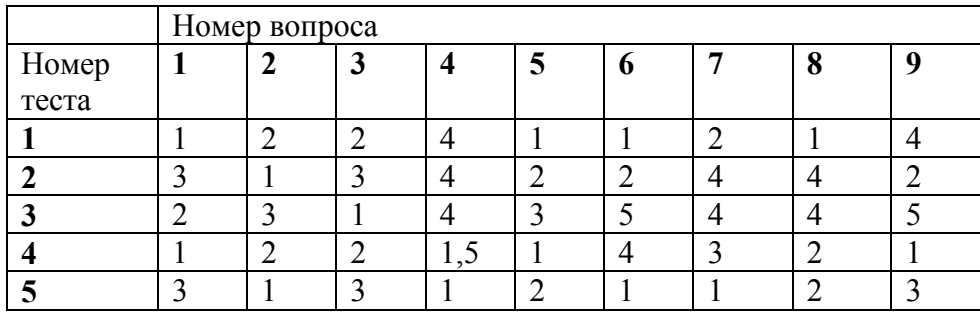

# **IV Вспомогательный раздел**

#### <span id="page-46-1"></span><span id="page-46-0"></span>**4.1 Учебная программа для учреждения высшего образования по учебной дисциплине «Информатика» для специальностей 6-05-0716-03, 6-05-0716-04,6-05-0716-06, 6-05-0716-08**

Белорусский национальный технический университет

**УТВЕРЖДАЮ** Проректор по учебной работе Белорусского национального ехнического университета Ю.А. Николайчик 28.04.202 Регистрационный № УД-псР85-1  $/$ yų.

#### **ИНФОРМАТИКА**

Учебная программа учреждения высшего образования по учебной дисциплине для специальностей:

6-05-0716-03 «Информационно-измерительные приборы и системы»;

6-05-0716-04 «Оптико-электронная и лазерная техника»;

6-05-0716-06 «Биомедицинская инженерия»;

6-05-0716-08 «Микро- и наносистемная техника».

Минск 2023 г.

Таблица 1.

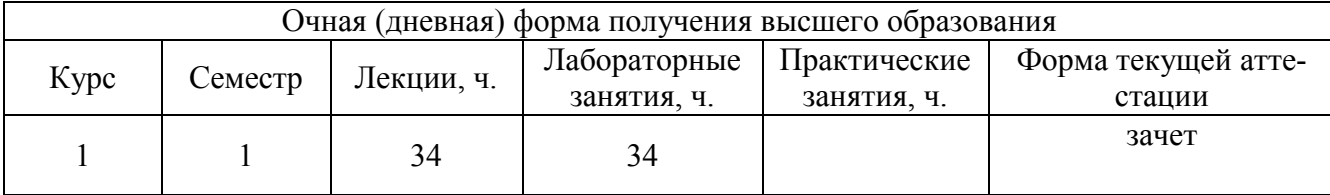

#### **Учебная программа для учреждения высшего образования по учебной дисциплине «Информатика» для специальности 6-05-0716-01**

Белорусский национальный технический университет

#### **УТВЕРЖДАЮ**

Проректор у учебной работе Белорусского национального технического университета (10 А. Николайчик 04.2022  $/$ уч. Регистрационный № УД-ЛСР 85 - 2

#### **ИНФОРМАТИКА**

Учебная программа учреждения высшего образования по учебной дисциплине для специальностей:

6-05-0716-01 «Метрология, стандартизация и контроль качества»

Ň.

×

Минск 2023 г.

#### Таблица 2.

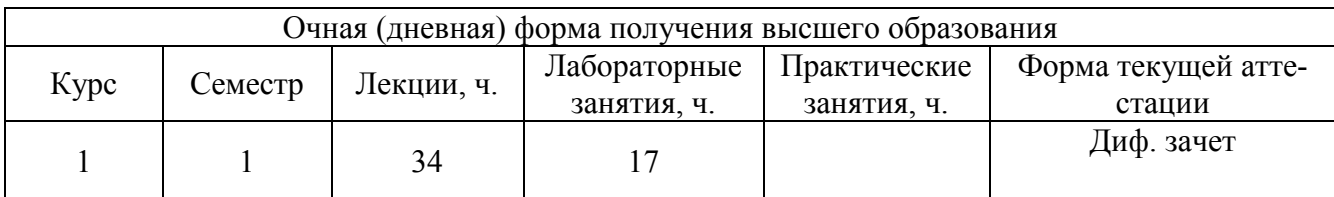

## Учебно-методическая карта учебной дисциплины Очная (дневная) форма получения высшего образования для специальности 6-05-0716-01

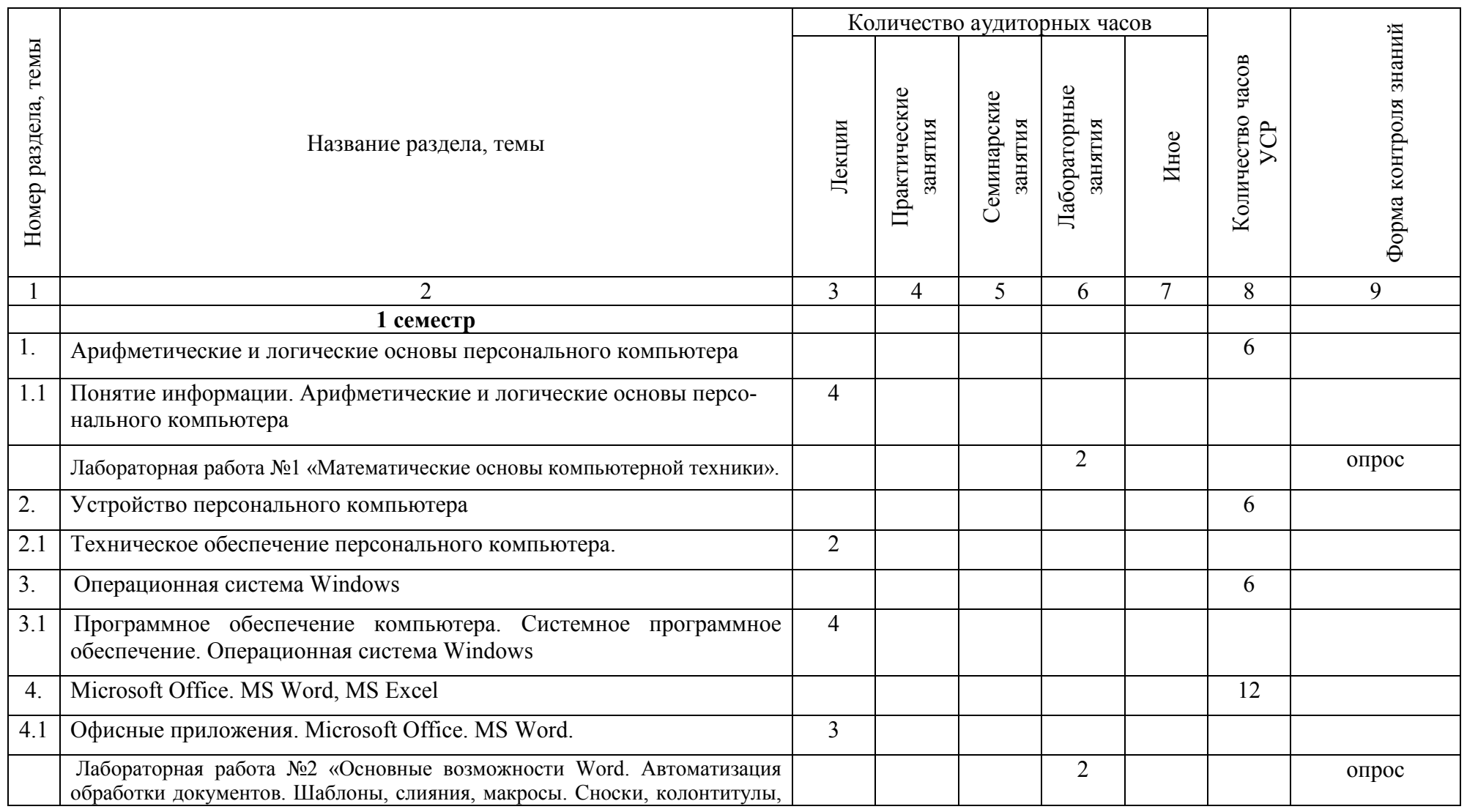

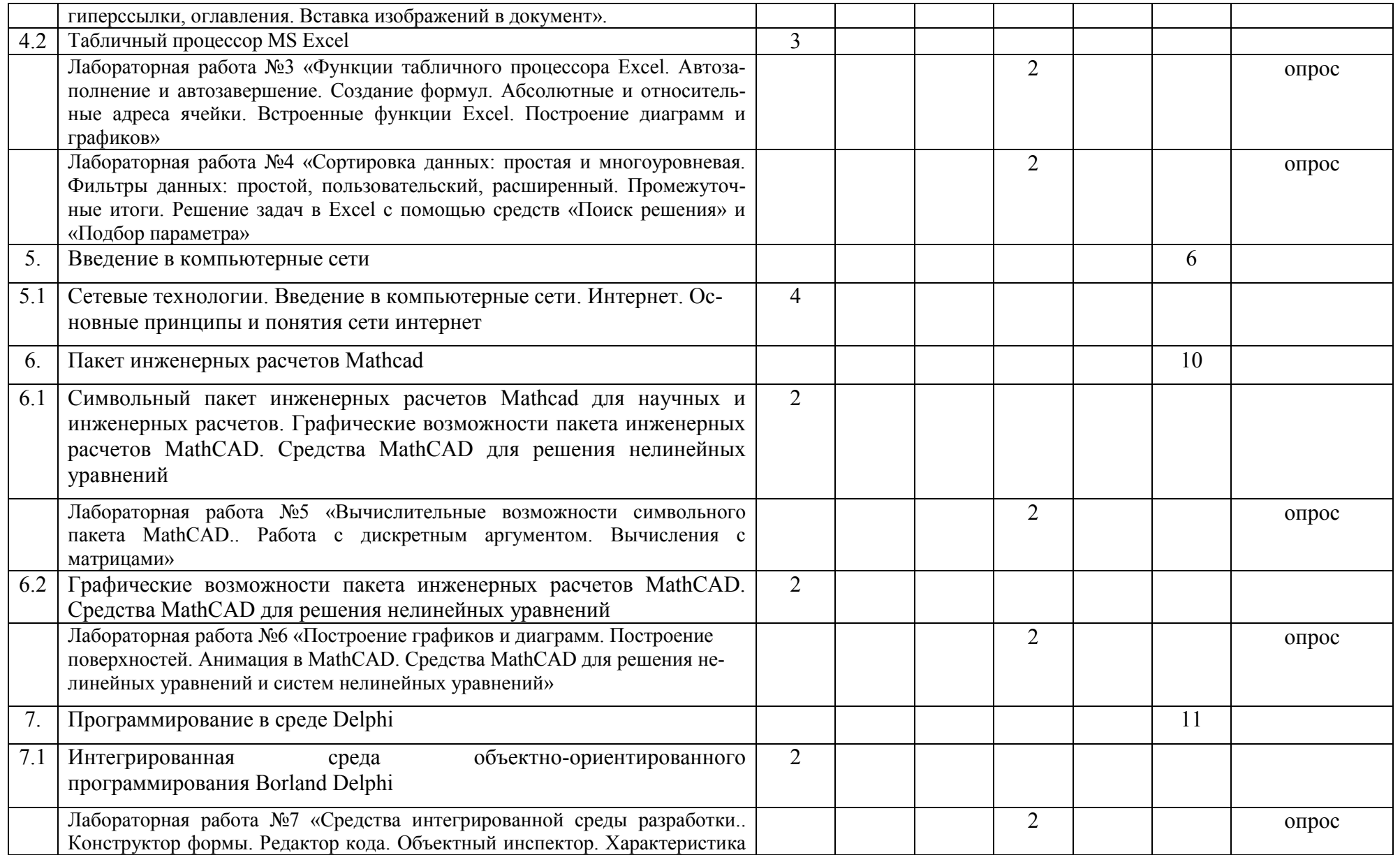

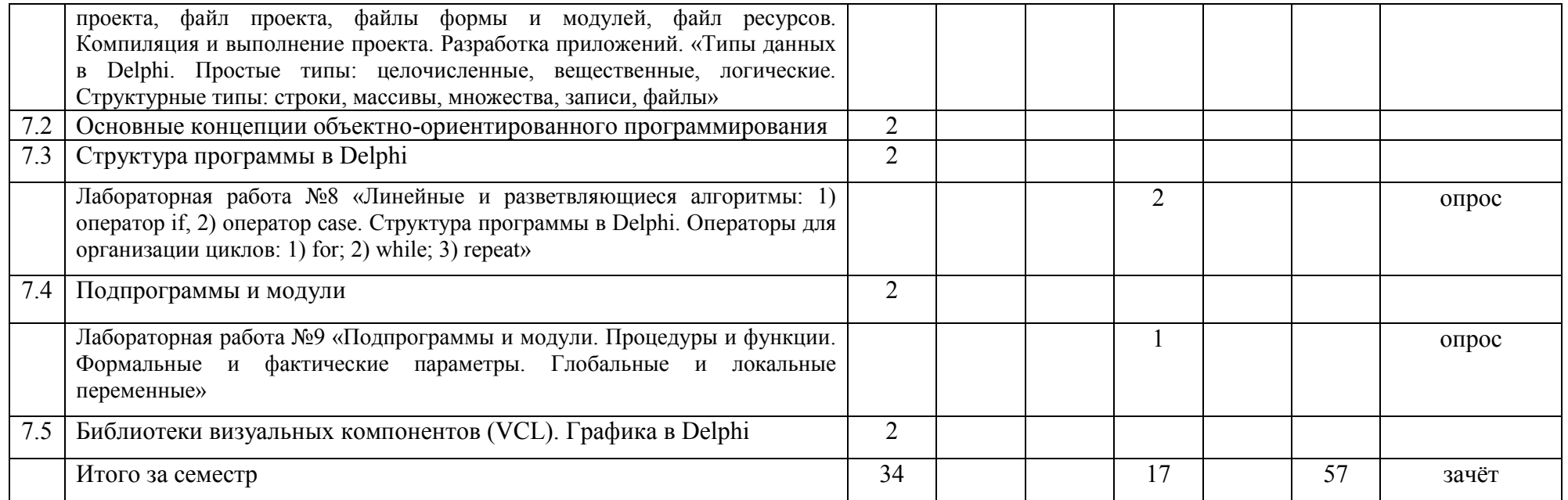

## **Учебно-методическая карта учебной дисциплины Очная (дневная) форма получения высшего образования для специальностей 6-05-0716-03, 6-05-0716-04,6-05-0716-06, 6-05-0716-08**

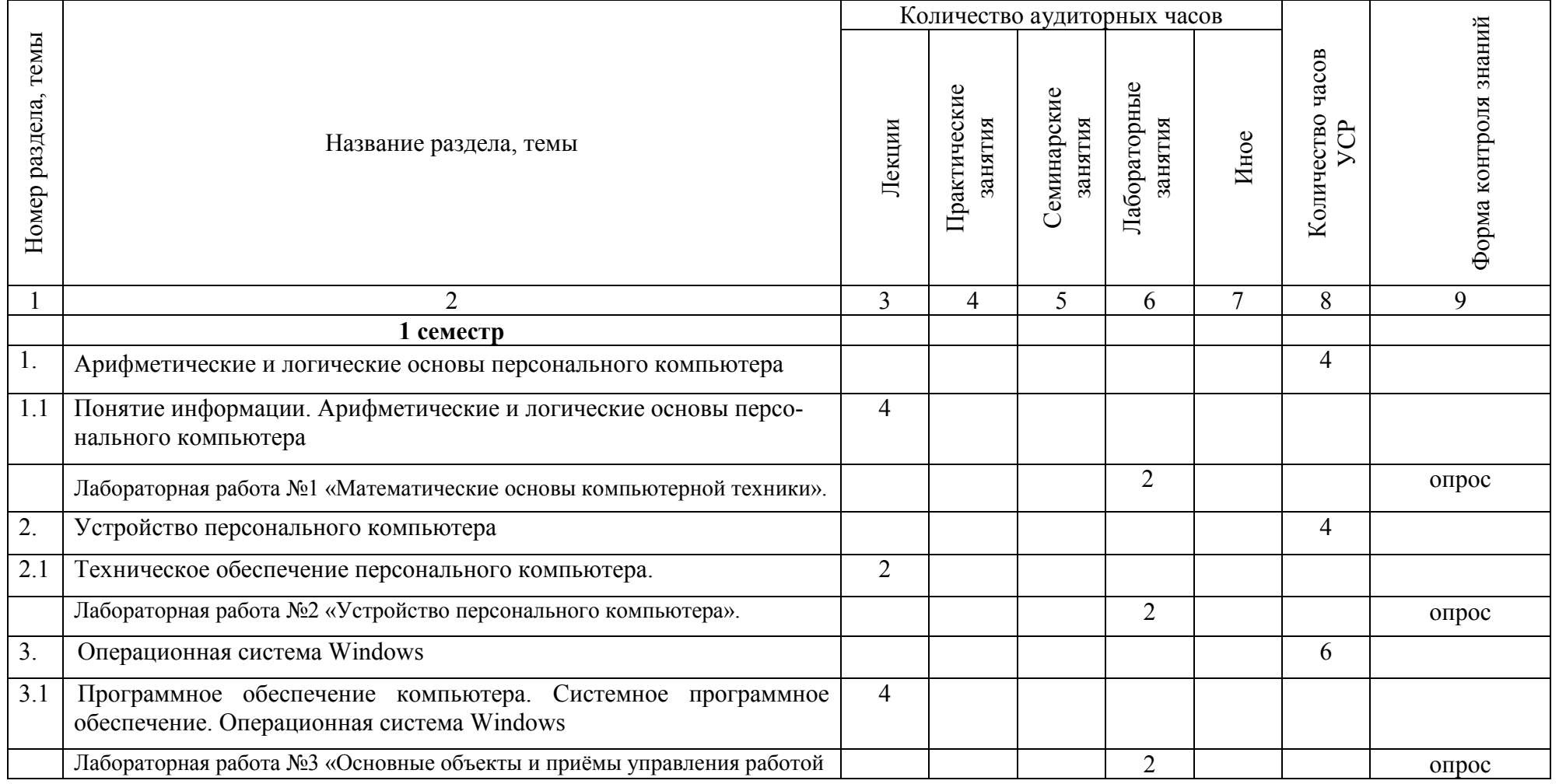

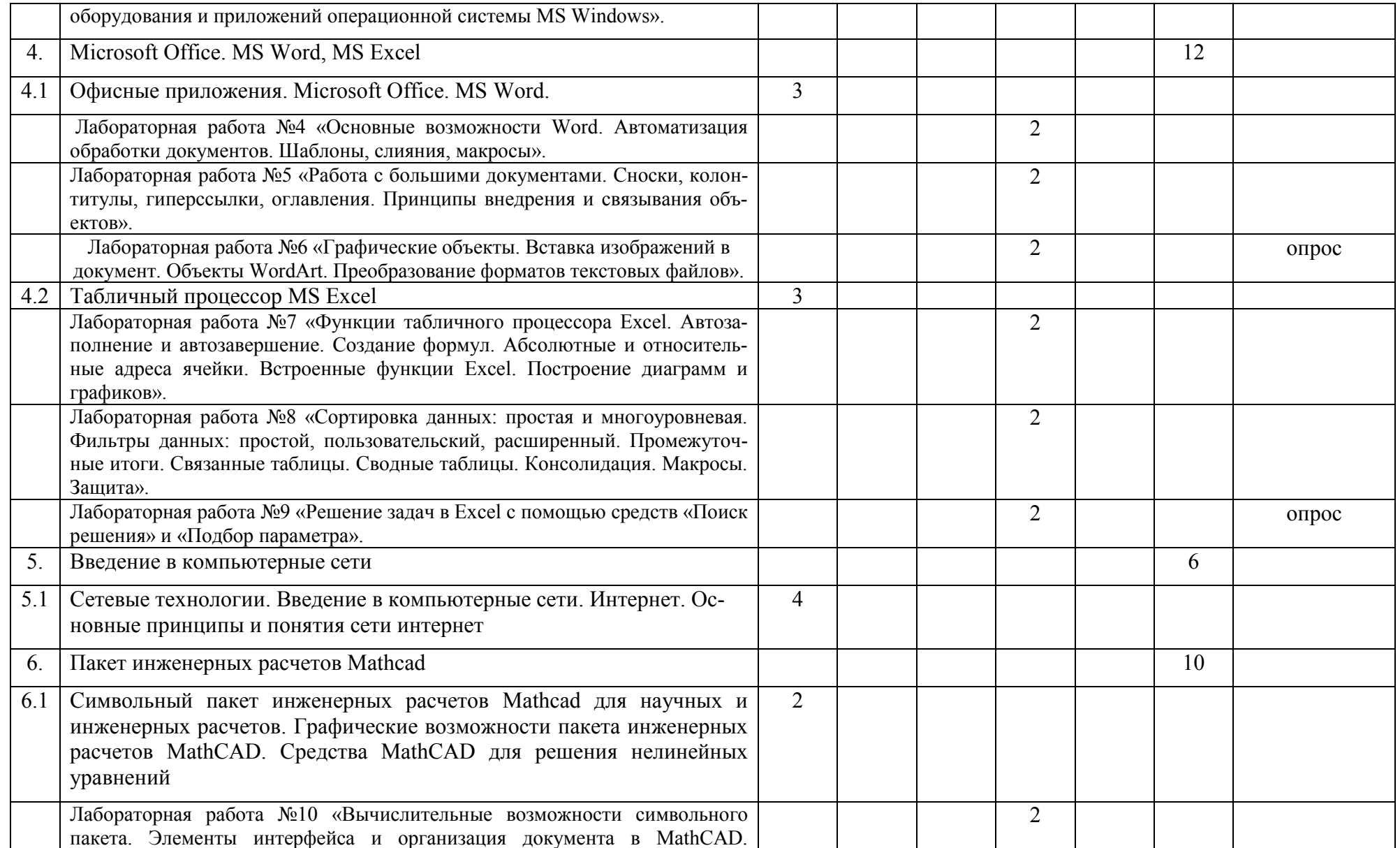

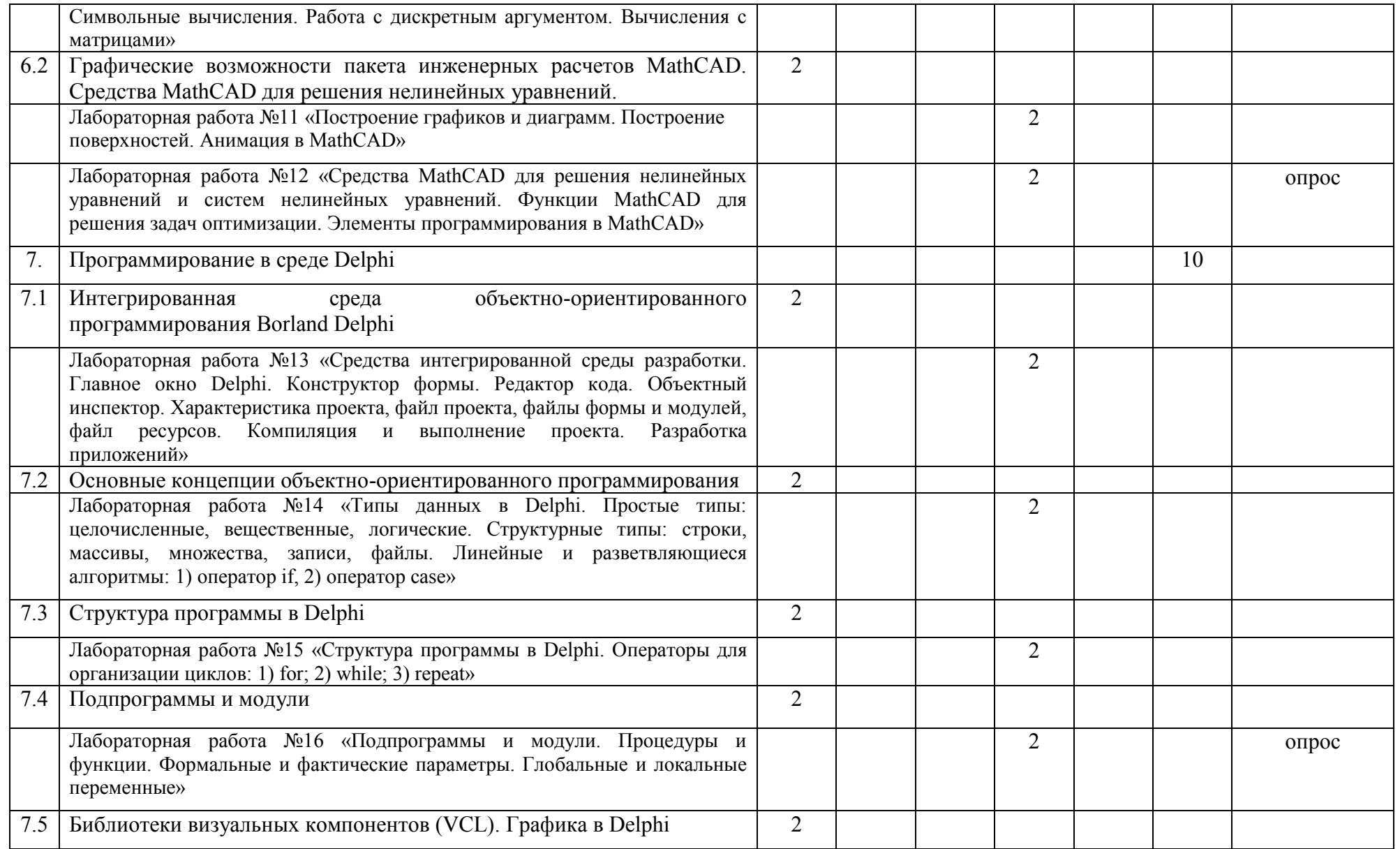

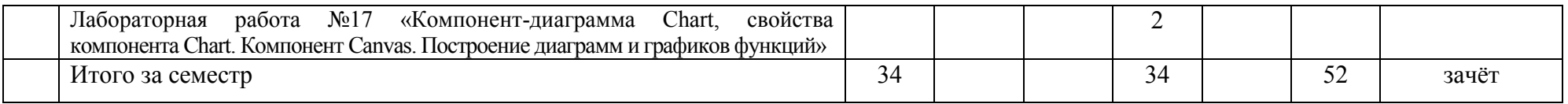